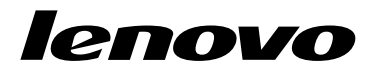

# Lenovo 3000<br>دليـــل الضــــمان والأمـــــــان

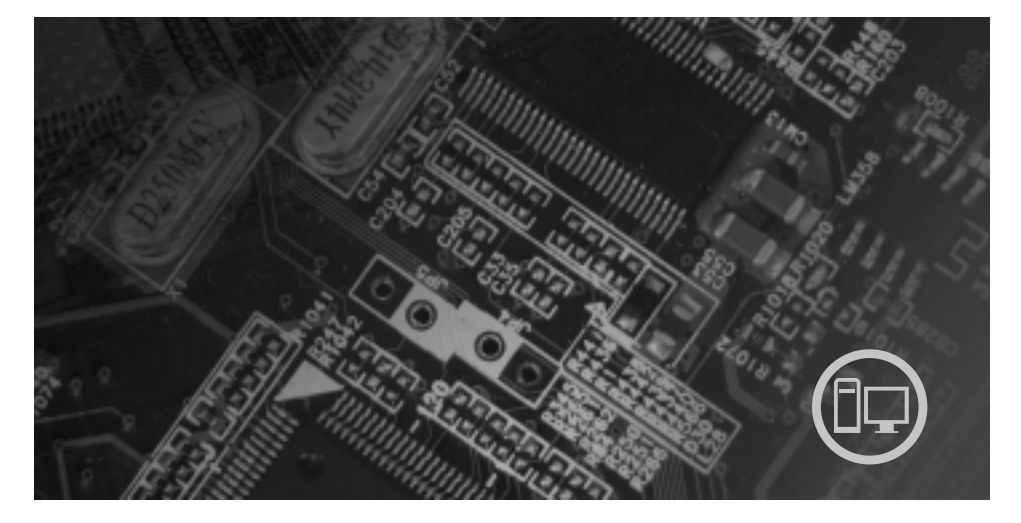

بالداخل

ارشــــادات أمــان مــهمة مصـــــادر المعلومـــــات الملاحظات الخاصمة بالضمان وخلافها الروحدات التي يمكن استندالها بواسطة العميل (CRUs)

**دليل الأمان والضمان**

#### ملحوظة

قبل استخدام هذه المعلومات والمنتج الذي تدعمه، عليك بمراعاة قراءة ما يلي:

- الفصل .١ "معلومات أمنية هامة"
- الفصل .٢ "بيان Lenovo للضمانات المحدودة"
	- الفصل .٦ الملاحظات

طبعة الأولى (يوليو ٢٠٠٧) **حقوق النشر لشركة IBM .٢٠٠٥ كل الحقوق محفوظة.**

U.S. GOVERNMENT USERS – RESTRICTED RIGHTS: Our products and/or services are provided with RESTRICTED RIGHTS. Use, duplication or disclosure by Government is subject to the GSA ADP Schedule contract with Lenovo Group Limited, if any, or the standard terms of this commercial license, or if the agency is unable to accept this Program under these terms, then we provide this Program under the provisions set forth in Commercial Computer Software-Restricted Rights at FAR 52.227-19, when applicable, or under Rights in Data-General, FAR 52.227.14 (Alternate III).**.**

# المحتويات

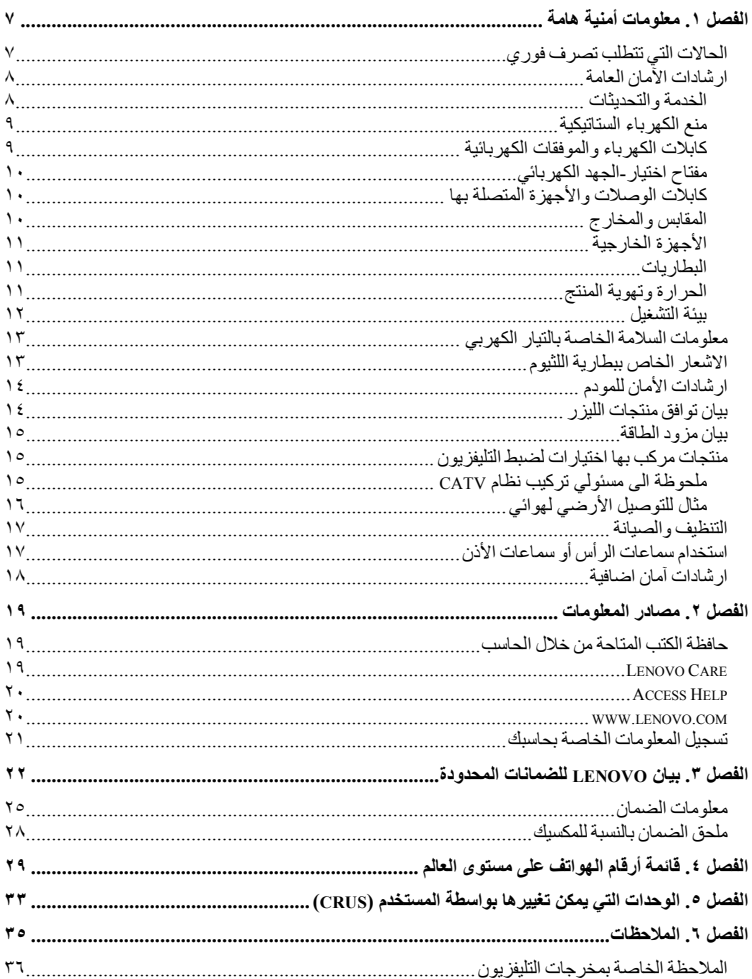

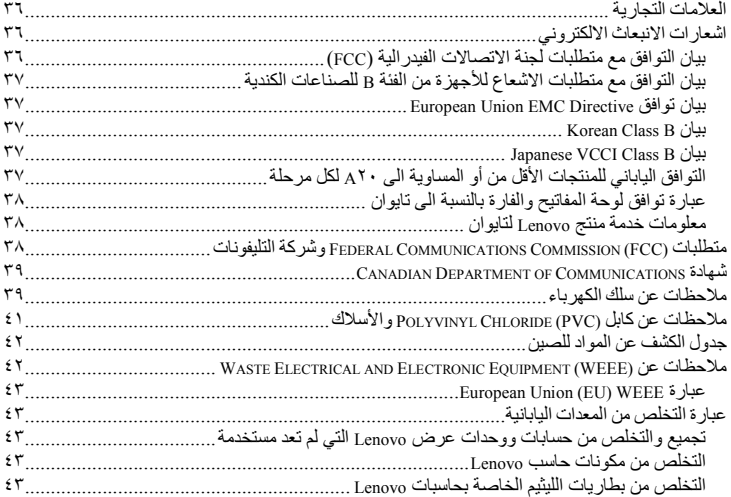

# **الفصل .١ معلومات أمنية هامة**

ملحوظة برجاء قراءة معلومات الأمن المهمة أولا.

تتيح لك هذه المعلومات امكانية استخدام Desktop أو حاسب Notebook الشخصي الخاص بك بأمان. اتبع وقم بالاحتفاظ بكل المعلومات المتضمنة مع الحاسب الشخصي الخاص بك. لا تحل المعلومات الموجودة في هذه الوثيقة محل الشروط الموضحة للضمان المحدودة. لمحدودة. لمن المحدودة. لمزيد من المعلومات، ارجع الى بيان Lenovo للضمانات (Lenovo للضمانات المحدودة.

آمان العميل هام جدا. وقد تم تطوير منتجاتنا لكي تكون آمنة وفعالة. مع ذلك، تعد الحاسبات الشخصية عبارة عن أجهزة الكترونية. قد تمثل أسلاك الكهرباء أو موفقات الطاقة وأي خاصية من الخواص الأخرى بعض الخطورة على المستخدمين مما قد ينتج عنه التعرض لاصابات جسدية جسيمة أو حدوث تلف في تلك الخواص، خاصة اذا تم استخدامهم بطريقة سيئة. لتقليل احتمالات هذه المخاطر، اتبع التعليمات المتضمنة مع المنتج الخاص بك، وقراءة كل الضمانات التي توجد بالمنتج وبتعليمات التشغيل وقم بمراجعة المعلومات المتضمنة في هذه الوثيقة بعناية. بالحرص على اتباع المعلومات المضمنة في هذه الوثيقة والمقدمة مع المنتج الخاص بك، يمكنك أن تقوم بدور في حماية نفسك من المخاطر واقامة بيئة عمل للحاسب أكثر أمنا.

ملاحظة: تتضمن هذه المعلومات مراجع تحتوي على معلومات عن موفقات الطاقة والبطاريات. بالاضافة الى حاسبات Notebook الآلية، يتم ارسال بعض الأجهزة (مثال السماعات والشاشات) مع موفقات الطاقة الكهربائية. اذا كنت تمتلك مثل هذا المنتج، ستنطبق عندئذ هذه المعلومات على المنتج الخاص بك. بالاضافة الى ذلك، تتضمن منتجات الحاسب الآلي بطارية داخلية بحجم العملة المعدنية حيث يتيح هذا النوع من البطاريات الطاقة لساعة النظام حتى اذا كان الحاسب غير موصل، لذلك، تنطبق المعلومات الأمنية الخاصة بالبطارية على كل منتجات الحاسب.

# **الحالات التي تتطلب تصرف فوري**

قد يحدث تلف فى المنتجات نتيجة سوء الاستخدام أو الاهمال. قد توَثّر بعض حالات التلف تأثيرا سلبيا على المنتج، وينتج عن ذلك عدم امكانية استخدامه مرة أخرى الى أن يتم فحصه، وفي حالة الضرورة، يتم اصلاحه من قبل فنيي الخدمة المصرح **لهم.** 

مثل باقي الأجهزة الالكترونية، يجب الانتباه الى المنتج عندما يكون فعالا. في بعض الحالات النادرة، قد تشم رائحة دخان صادر من الآلة أو البعاث شرار من ثقب موجود في الجهاز الخاص بك. أو قد تسمح أصوات مثل فرقعة أو طقطقة أو هسهسة. يشير حدوث أي حالة من الحالات التي تم ذكرها أعلى الى حدوث عطل في أي مكون من المكونات الآلية الداخلية. أو قد تشير لحدوث أمر متعلق بالأمان. مع ذلك، لا تحاول المغامرة تشخيص الحالة بنفسك. اتصل بـ Customer Support Center للحصول على مزيد من المعلومات. للاطلاع على كشف بأرقام هواتف الخدمة والدعم، ارجع الى قائمة أرقام **الهواتف على مستوى العالم.**

قم، بصفة دورية، بفحص الحاسب الآلي الخاص بك ومكوناته لمعرفة ما اذا كانت هناك أي حالة من حالات التلف أو الخطر أم لا. اذا كانت لديك أية أسئلة تتعلق بحالة خاصة من حالات المكونات، لا تقم عندئذ باستخدام المنتج. قم بالاتصال بمركز دعم **العملاء أو جهة تصنيع المنتج للحصول على التعليمات الخاصة بفحص المنتج وامكانية اصلاحه، اذا تطلب الأمر.** 

في حالة ظهور أي حالة من الحالات التالية، أو اذا كان لديك أي تعليقات أمنية عن المنتج، توقف عندئذ عن استخدام المنتج ثمّ فصله عن مصدر الكهرباء وخطوط الاتصالات عن بعد الى أن تتصل بمركز دعم العملاء للحصول على مزيد من المعلومات.

- أسلاك الكهرباء أو المقابس أو موفقات الطاقة أو الأسلاك الاضافية أو أجهزة الحماية من اشتداد التيار الكهربائي فجأة أو مزود الطاقة التي حدث بها قطع أو تلف.
	- أحد شارات زيادة درجة الحرارة مثل الدخان أو الشرار أو النار.
- تلف في البطارية (مثل حدوث كسر أو اعوجاج)، وايقاف الشحن من البطارية أو ظهور أي مواد غريبة على البطارية.
	- سماع صوت فرقعة أو طقطقة أو هسهسة، أو انبعاث رائحة قوية من المنتج.
	- الاشارة لسقوط سائل أو سقوط جسم على المنتج أو كابل الكهرباء أو الوصلة الكهربائية.
		- اذا تعرضت منتجات الحاسب الآلي أو سلك الكهرباء أو موفق الطاقة للماء.
			- في حالة وقوع المنتج بأي طريقة أو حدوث تلف فيه.
			- عدم قيام المنتج بالعمل بطريقة طبيعية عند اتباع تعليمات التشغيل.

ملاحظة: اذا تم ملاحظة وجود هذه الحالات مع أحد المنتجات (مثل كابل الوصلات) التي لم يتم تصنيعها بواسطة Lenovo، توقف عن استخدام هذا المنتج حتى تقوم بالاتصال بجهة تصنيع المنتج للحصول على مزيد من التعليمات أو حتى يمكنك الحصول على الوحدة البديلة المناسبة.

# **ارشادات الآمان العامة**

يجب مراعاة الاجراءات الوقائية التالية لتقليل مخاطر الاصابة أو تلف الممتلكات.

#### **الخدمة والتحديثات**

لا تحاول اصلاح الجهاز بنفسك الا اذا طلب منك عمل ذلك من قبل مركز دعم العملاء، أو اذا ذكر ذلك في الوثيقة. استخدم مانح صيانة معترف به ومصرح له ليقوم باصلاح المنتج الخاص بك.

ملاحظة: يستطيع العميل تحديث بعض أجزاء الحاسب أو استبدالها. عادة ما يشار الى التحديثات على أنها اختيارات. هذه الأجزاء القابلة للاستبدال يتم الاشارة اليها على أنها Units Replaceable Customer أو CRUs. تتيح شركة Lenovo وثيقة بالتعليمات تشير الى الوقت المناسب الذي يستطيع فيه العملاء تركيب اختيارات أو استبدال CRUs. يجب أن تقوم باتباع كل التعليمات بعناية عند تركيب أو استبدال الأجزاء. الحالة Off للطاقة لا تعني بالضرورة أن مستوى الفولت داخل المنتج هي صفر. قبل ازالة الأغطية من منتج مجهز بكابل طاقة كهربية، تأكد دائما من اطفاء الكهرباء وأن المنتج قد قد تم فصله من أي مصدر كهرباء. لمزيد من المعلومات عن CRUs، ارجع الى دليل المستخدم لهذا المنتج. اذا كان لديك أية أسئلة أو استفسارات، اتصل بمركز دعم العميل.

بالرغم من عدم موجود أجزاء متحركة في الحاسب الخاص بك بعد فصل كابل الكهرباء، يعد ضروريا الالتزام بالتحذيرات التالية لأمنك.

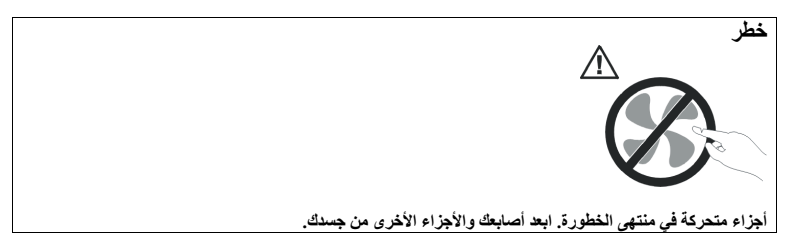

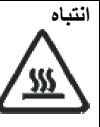

قبل استبدال أي RUG)، قم بايقاف تشغيل الحاسب وانتظر من ثلاث الى خمس دقائق لترك مدة كافية للحاسب لكي **يبرد قبل فتح الغطاء.** 

#### **منع الكهرباء الستاتيكية**

بالرغم من أن الكهرباء الستاتيكية لا تمثل أي ضرر بالنسبة لك، لكنها تمثل ضررا بالغا لاختيارات ومكونات الحاسب. التعامل غير السليم مع الأجزاء ذات حساسية-ستاتيكية يمكن أي يؤدي الى تلف الأجزاء. عند فك اختيار أو CRU، لا تقوم بفتح اللفة الحامية-الستاتيكية التي تتضمن على الجزء حتى تشير اليك التعليمات بتركيبهاز

عند التعامل مع الاختيارات أوCUs، أو القيام بأي عمل داخل الحاسب، اتخذ الاحتياطات التالية لتفادي أي تلف نانتج من الكهربة-الساكنة:

- قم بتقليل حركتك. يمكن أن تؤدي الحركة أن يتم تكوين مجال كهربي حولك.
- يجب دائما التعامل مع المكونات والأجزاء الأخرى من الحاسب الآلي بحرص شديد. قم بالتعامل مع الموفقات، ووحدات الذاكرة ولوحات الدوائر الأخرى من خلال الحواف. لا تقم بلمس أي دائرة كهربية مكشوفة.
	- يجب منع الآخرين من لمس المكونات.
- عند القيام بتركيب اختيار بحسسية-ستاتيكية أو CRU، يجب أن تلامس الحاوية الحامية للجزء لأي سطح معدني بالحاسب أو أي سطع معدني غير مطلي لمدة ٢ ثانية على الأقل. حيث أن هذا يقوم بتقليل الكهربية الساكنة في الحاوية وجسمك.

• قم، اذا أمكن، بازالة الجزء الحساس استاتيكيا من الحاوية الحامية له ثم قم بتركيبه مباشرة بدون وضعه على الأرض. في حالة عدم امكانية تنفيذ ذلك، ضع الحاوية الحامية على سطح أملس ومستو ثم ضع الجزء عليه.

• لا تقم بوضع الجزء على غطاء الحاسب الآلي أو على أي سطح معدني أخر.

#### **كابلات الكهرباء والموفقات الكهربائية**

استخدم أسلاك الكهرباء وموفقات الطاقة التي قام مصنع المنتج بارسالها.

يجب اعتماد أسلاك الكهرباء المستخدمة. بالنسبة لألمانيا، يجب أن يكون sq mm 0.75 ,G3 ,F-VV05H أو أفضل. بالنسبة للبلاد الأخرى، يجب استخدام الأنواع التي تتوافق مع كل بلد.

لا تقم بلف كابل الكهرباء حول وصلة كهربائية أو عنصر آخر مطلقا. حيث ينتج عن لف السلك بهذه الطريقة أن يتم قطع السلك أو يصبح باليا. وبالتالي يكون من المحتمل التعرض لخطورة شديدة من الناحية الأمنية.

وضع كابلات الكهرباء بحيث لا يمكن السير عليها أو التعثر فيها أو الضغط عليها بواسطة الأجسام.

قم بحماية السلك وموفقات الطاقة من السوائل. على سبيل المثال، لا تترك سلك الطاقة الخاص بك أو موفق الطاقة بالقرب من الحوض أو المرحاض أو لا تتركه على الأرض بعد تنظيفها بمنظفات سائلة. يمكن أن تتسبب السوائل في حدوث دائرة قصر، خاصة اذا كان قد تم الضغط على الكابل أو الوصلة الكهربائية نتيجة للاستعمال الخاطئ. كما أنه قد تؤدي السوائل الى حدوث تأكل تدريجي في نهايات سلك الكهرباء و/أو نهايات الموصل الخاص بموفق الطاقة مما قد ينتج عنه ارتفاع في درجة السخونة. قم دائما بتوصيل أسلاك الكهرباء وكابلات الاشارة بالترتيب السليم وتأكد من أن موصلات سلك الكهرباء محمين وتم توصيلهم بالمقابس.

لا تستخدم موفق الطاقة الذي به تأكل عند سن مدخل الكهرباء أو الذي ارتفعت درجة سخونته (على سبيل المثال تغيير شكل البلاستك) عند مدخل الكهرباء أو في أي مكان على موفق الطاقة.

لا تقم باستخدام أية كابلات كهرباء تظهر نقاط الاتصال الكهربائية لها عند كلا النهايتين اشارات لوجود تأكل أو زيادة في درجة الحرارة أو تظهر حدوث تلف بكابل الكهرباء بأي حال.

#### **مفتاح اختيار-الجهد الكهربائي**

بعض الحاسبات الآلية مجهزة بمفتاح اختيار-الجهد الكهربائي الموجود بجانب مكان توصيل كابل الكهرباء في الحاسب الآلي. اذا كان الحاسب الآلي الخاص بك مجهز بمفتاح اختيار-الجهد الكهربائي، تأكد من ضبط المفتاح بحيث يضاهي الجهد الكهربائي المتاح في المخرج الكهربائي الخاص بك. اذا تم ضبط مفتاح اختيار الجهد الكهربائي بطريقة غير صحيحة، قد يؤدي ذلك الى تلف دائم في الحاسب الآلي.

اذا كان الحاسب الآلي الخاص بك غير مجهز بمفتاح اختيار-الجهد الكهربائي، فقد تم تصميم الحاسب الآلي الخاص بك ليعمل فقط بالجهد الكهربائي المتاح في البلد أو المنطقة التي تم شراء الحاسب الآلي منها.

اذا قمت بنقل الحاسب الآلي الى بلد آخر، قم بمراعاة ما يلي:

- اذا كان الحاسب الآلي الخاص بك غير مجهز بمفتاح اختيار-الجهد الكهربائي، لا تقم بتوصيل الحاسب الآلي بمخرج كهربائي الى أن تتأكد من أن الجهد الكهربائي المتاح هو نفس الجهد الكهربائي في البلد أو المنطقة التي تم شراء الحاسب الآلي منها.
- اذا كان الحاسب الآلي الخاص بك مجهز بمفتاح اختيار-الجهد الكهربائي، لا تقم بتوصيل الحاسب الآلي بمخرج كهربائي الى أن تتأكد من أنه تم ضبط مفتاح اختيار-الجهد الكهربائي ليضاهي الجهد الكهربائي في هذا البلد أو هذه المنطقة.

اذا كنت غير متأكد من الجهد الكهربائي المتاح في المخرج الكهربائي، قم بالاتصال بشركة الكهرباء المحلية أو ارجع الى المواقع الرسمية على الانترنت أو أي دليل آخر للمسافرين الى البلد أو المنطقة التي أنت موجود بها.

#### **كابلات الوصلات والأجهزة المتصلة بها**

تأكد من خضوع كل من الأسلاك الاضافية وأجهزة الحماية الخاصة بالحماية من اشتداد التيار الكهربائي للمتطلبات الكهربائية الخاصة بالمنتج. لا تقم بزيادة تحميل هذه الأجهزة مطلقا. اذا تم استخدام الشرائح الكهربائية، لا يجب أن يتعدى الحمل معدل تزويد الشريحة الكهربائية بالطاقة. استشر الفني للحصول على مزيد من المعلومات اذا كان لديك أسئلة عن أحمال الطاقة ومتطلبات الطاقة ومعدلات التزويد بالطاقة.

#### **المقابس والمخارج**

اذا حدث تلف أو صدأ بالمقبس (مخرج الكهرباء) المراد استخدامه مع معدات الحاسب الخاص بك، لا تقم باستخدام هذا المخرج حتى يتم استبداله بواسطة الفني المؤهل لذلك.

لا تقم بثني أو تغيير المقبس. اذا حدث تلف بالقابس، اتصل بجهة التصنيع للحصول على البديل.

لا تتشارك في مخارج الكهرباء مع أجهزة منزلية أو تجارية أخرى تستهلك كميات كبيرة من الطاقة الكهربية؛ خلاف ذلك، فان التيار غير الثابت قد يتلف الحاسب الخاص بك أو البيانات أو الأجهزة المرفقة. يتم تجهيز بعض المنتجات بقابس ذو ثلاث تشعبات. يلائم هذا القابس المخرج الكهربائي الأرضي فقط. تعد هذه الخاصية عبارة عن احدى الخواص الأمنية. لا تحدث تلفا في هذه الخاصية من خلال محاولتك ادخالها في مخرج غير موصل بالأرض. اذا لم يمكنك ادراج القابس في المخرج، اتصل بالفني للحصول على وصلة المخرج التي تم الموافقة عليها أو لاستبدال المخرج بواحد يسمح بوجود خاصية الأمان هذه. لا تقم مطلقا بتحميل المخرج الكهربائي حملا اضافيا. حيث لا يجب أن يتعدى اجمالي حمل النظام ٨٠ من معدل الدائرة الكهربائية. استشر الفني للحصول على مزيد من المعلومات اذا كان لديك أسئلة عن أحمال الطاقة ومعدلات الدائرة الفرعية.

تأكد من أن المخرج الكهربائي الجاري استخدامه موصل بطريقة سليمة، ويمكن استخدامه بسهولة بالاضافة الى وجوده بالقرب من الجهاز. لا تقم بمد أسلاك الكهرباء بحيث تصبح مشدودة.

تأكد من أن مخرج الكهرباء يتيح الفولت والتيار الكهربي الصحيح للمنتج الذي تقوم بتركيبه.

قم بتوصيل وفصل الأجهزة عن المخرج الكهربائي.

#### **الأجهزة الخارجية**

لا تقوم بتوصيل أو فصل كابلات أجهزة خارجية خارجية أخرى خلاف كابلات USB و١٣٩٤ عندما يكون الحاسب متصل بالطاقة؛ خلاف ذلك، قد يحدث تلف بالحاسب الخاص بك. لتفادي أي تلف محتمل للأجهزة المرفقة، انتظر خمسة ثواني على الأقل بعد غلق الحاسب لفك اتصال الأجهزة الخارجية.

#### **البطاريات**

تحتوي كل الحاسبات hgaowdm المصنعة من قبل Lenovo على بطاريات ذات خلية غير قابلة للشحن لتوفر الطاقة لساعة النظام. بالاضافة الى ذلك، تقوم العديد من المنتجات النقالة، على سبيل المثال، حاسبات Notebook الآلية، باستخدام مجموعة البطاريات التي يمكن اعادة شحنها وذلك لتوفير الكهرباء والطاقة في الجهاز عندما يكون له النمط محمول. تم اختبار البطاريات التي تم اضافتها من قبل Lenovo بحيث يتم استخدامها مع المنتج الذي تم اختباره للتأكد من توافقة ويتم استبداله بقطع الغيار المعترف بها فقط.

لا تحاول مطلقا فتح أو صيانة أي بطارية. لا تقم بثقب أو حرق البطاريات. لا تعرض البطارية للماء أو لأي سوائل أخرى. قم باعادة شحن البطارية وفقا للتعليمات المتضمنة في المطبوعات الفنية للمنتج.

يمكن أن يؤدي سوء استعمال البطارية الى زيادة درجة حرارتها، والتي قد تؤدي الى خروج رائحة أو لهب "بالمخرج" من خلية البطارية. اذا تم اتلاف البطارية الخاصة بك، أو تم ملاحظة وجود أي شحنة تفريغ من البطارية أو تكون مواد غريبة على البطارية، توقف عن استخدام البطارية وقم بالحصول على بطارية بديلة من جهة تصنيع البطارية.

قد يحدث تدهور في حالة البطارية اذا تركت لفترة طويلة بدون استخدام. بالنسبة لبعض البطاريات التي يتم اعادة شحنها (خاصية بطاريات Ion Lithium(، تؤدي عملية ترك البطارية بدون استخدام في حالة عدم شحنها الى امكانية حدوث دائرة قصر للبطارية، مما قد يؤدي الى تقصير مدة فعالية البطارية بالاضافة الى احتمال التعرض لخطورة. لا تترك بطاريات الليثيوم الأيونية القابلة للشحن غير مشحونة أو لا تقم بتخزينها بهذه الحالة.

#### **الحرارة وتهوية المنتج**

تولد الحاسبات وموفقات الطاقة AC والكثير من الاكسسوارات حرارة عند تشغيلها وعند شحن البطاريات. اتبع دائما هذه الاجراءات الوقائية الأساسية:

• لا تترك الحاسب الخاص بك أو موفق الكهرباء AC أو الاكسسوارات ملامسة لأي جزء من جسمك لفترة طويلة عندما تكون فعالة أو عد شحن البطارية. الحاسب الخاص بك وموفق الطاقة AC وكثير من

الاكسسوارات ينتج عنها حرارة خلال التشغيل العادي. قد يؤدي التلامس الطويل بالجسم الى الشعور بعدم الراحة أو حرق الجلد.

- لا تقوم بشحن البطارية أو تشغيل الحاسب الخاص بك أو موفق الطاقة adapter AC أو اكسسوارات بجانب مواد قابلة للاشتعال أو بيئة تشغيل قابلة للانفجار.
- فتحات التهوية، المراوح وبؤرات الحرارة يتم اتاحتها مع المنتج للأمان والراحة والتشغيل الموثوق به. قد يتم اعاقة هذه الخصائص بشكل غير مقصود من خلال وضع المنتج على سرير أو أريكة أو سجادة أو سطح مرن آخر. لا تقم مطلقا بسد أو تغطية أو عدم اتاحة هذه الخواص.

تفقد الحاسب الموجود على المكتب لعدم تراكم الأتربة على الأقل مرة كل ثلاثة أشهر. قبل فحص الحاسب الآلي الخاص بك، قم بايقاف تشغيل الكهرباء ونزع سلك الكهرباء الخاص بالحاسب الآلي من المخرج الكهربائي، ثم قم بتنظيف أي غبار موجود في مراكز التهوية. اذا لاحظت تكدس الغبار، ثم قم بفحص وازالة التراب من داخل الحاسب الآلي بما في ذلك فتحات التهوية للحوض الحراري والمراوح. يجب القيام بايقاف تشغيل وفصل كابل الكهرباء دائما قبل فتح الغطاء. ان أمكن، تفادي تشغيل الحاسب على بعد ٢ قدم من أي منطقة مزدحمة. اذا كان ضروريا تشغيل الحاسب الآلي في أو بالقرب من الأماكن شديدة الازدحام high-traffic area، تفحص، واذا تطلب الأمر ، قم بتنظيف الجهاز على فترات متقاربة.

لسلامتك الشخصية وللحفاظ على أداء الحاسب عند أعلى مستوياته، اتبع دائما هذه الاحتياطات الأساسية فيما يخص حاسب سطح المكتب الخاص بك:

- قم بالابقاء على الغطاء مغلق عندما يكون الحاسب متصل بالكهرباء.
- قم باستمرار بتفقد الجزء الخارجي من الحاسب لعدم تراكم الأتربة.
- ازالة الأتربة من الفتحات وأي ثقوب في bezel. قد تكون عمليات التنظيف المتتالية مطلوبة للحاسبات التي توجد في مناطق تتكاثر بها الأتربة أو في المناطق المزدحمة.
	- لا تقم بسد أي فتحات تهوية.
	- لا تقم بتخزين أو تشغيل الحاسب الآلي بداخل الأثاث، حيث من الممكن أن يؤدي ذلك الى ارتفاع درجة السخونة.
	- لا يجب أن تتعدى درجة حرارة الهواء المتدفق في الحاسب الآلي °٣٥ درجة مئوية (°٩٥ فهرنهيت).
		- لا تستخدم أجهزة تنقيح الهواء desktop-Non.

#### **بيئة التشغيل**

بيئة التشغيل المثالية التي يتم فيها استخدام الحاسب الخاص بك هي (-35°١٠C50° (C-95°F°F مع درجة رطوبة تتراوح بين %٣٥ و.%٨٠ اذا تم تخزين أو نقل الحاسب الخاص بك في درجة حرارة أقل من °١٠C) °٥٠F(، يجب اعطاء وقت للحاسب البارد أن ترتفع حرارته تدريجيا الى حرارة التشغيل المثالية (-35°١٠C50° (C-95°F°F قبل استخدامه. هذه العملية قد تستغرق ساعتين في الظروف القصوى. اذا فشلت بالسماح للحاسب الخاص بك للوصول الى درجة حرارة التشغيل المثالية قبل الاستخدام فقد ينتج عن ذلك تلف لا يمكن تصحيحه للحاسب الخاص بك.

ان أمكنن قم بوضع الحاسب الخاص بك، في منطقة جيدة التهوية وجافة بدون التعرض بشكل مباشر لأشعة الشمس.

الحاسب الخاص بك يجب أن يكون بعيد عن الأجهزة الكهربائية مثل المروحة الكهربائية و الراديو مكبرات الصوت ومكيفات الهواء والميكرويف لأن المجالات المغناطيسية الناتجة من تلك الأجهزة يمكن أن تتلف الشاشة والبيانات على وحدة التشغيل الثابتة.

لا تقوم بوضع أي مشروبات على الحاسب أو بجانبه أو أيا من الأجهزة المرفقة. اذا تم سكب سائل على أو في الحاسب أو الأجهزة المرفقة، قد يحدث دائرة كهربية قصيرة أو أي شكل أخر من أشكال التلف.

لا تقوم بالأكل أو التدخين على الحاسب الخاص بك. الفضلات التي تسقط داخل لوحة المفاتيح الخاصة بك قد ينتج عنها تلف.

# **معلومات السلامة الخاصة بالتيار الكهربي**

# **خطر**

**يمثل التيار الكهربي من أسلاك الطاقة والتليفونات والاتصالات خطورة بالغة.** 

**لتفادي خطر الاصابة بصدمة:**

- **لتفادي مخاطر الصعق الكهربي، لا تستخدم الحاسب خلال عاصفة برقية.**
- ـ لا تقم بتوصيل أو نزع أي كابلات أو تنفيذ أي عمليات تركيب أو صيانة أو اعادة توصيف لهذا المنتج **أثناء حدوث عاصفة كهربائية.**
- **قم بتوصيل كل أسلاك الطاقة لمخارج كهرباء ذات توصيلات صحيحة ولها توصيلات أرضية صحيحة.**  • **قم بتوصيل أي أجهزة سيتم توصيلها بهذا المنتج الى منافذ تم توصيل دوائرها الكهربائية بطريقة**
- **صحيحة.**
	- **وان أمكن، يجب استخدام يد واحدة فقط لتوصيل أو فصل أسلاك الاشارة.**
- **لا تحاول أبدا تشغيل أي جهاز في حالة وجود مخاطر حريق أو ماء أو تلف بالمكونات.**  • **قم بفصل أسلاك الكهرباء المتصلة، ونظم الاتصالات، وشبكات الاتصالات، والمودم قبلما تفتح غطاءات الأجهزة، ما لم ترد تعليمات بخلاف ذلك في اجراءات التركيب والتوصيف.**
- **قم بتوصيل وفصل أسلاك الكهرباء كما هو موضح في الجدول التالي عند تركيب أو نقل أو فتح الأغطية لهذا المنتج أو الأجهزة الملحقة.**

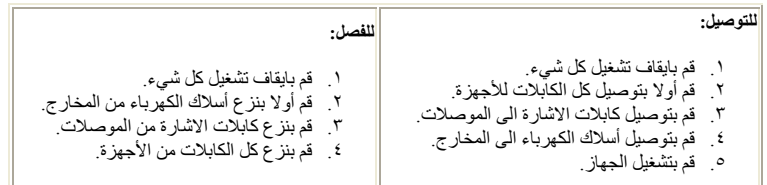

# **الاشعار الخاص ببطارية اللثيوم**

#### تحذير

**خطر الانفجار اذا تم استبدال البطارية بطريقة خاطئة.**

عند تغيير بطارية الليثيوم، استخدم البطارية التي لها نفس النوع أو بطارية لها نوع متوافق يوصي به المصنع. تحتوي البطارية على مادة الليثيوم وقد تنفجر اذا تم استخدامها أو التعامل معها أو التخلص منها بطريقة غير سليمة.

لا تقم:

- القائها أو غمرها في الماء
- تسخينها لأكثر من °١٠٠درجة مئوية (°٢١٢فهرنهايت)
	- الاصلاح أو محاولة الفك

التخلص من البطارية كما هو موضح في القوانين المحلية.

العبارة التالية تنطبق على المستخدمين في ولاية كايفورنيا، الولايات المتحدة.

مواد Perchlorate: قد تنطبق بعض الشروط الخاصة للتعامل. ارجع الى .www.dtsc.ca.gov/hazardouswaste/perchlorate

# **ارشادات الأمان للمودم**

**تحذير لتلقيل مخاطر حدوث حريق، استخدم فقط الرقم ٢٦ AWG أو أكبر.**

لتقليل خطر الحريق، أو الصدمة الكهربائية، أو الاصابة عند استخدام معدات الهاتف، اتبع دائما احتياطات السلامة الأساسية، مثل:

- لا تقم بتركيب سلك تليفون أثناء عاصفة كهربائية.
- لا تقم بتركيب مقابس الهاتف في أماكن مبتلة ما لم يكن المقبس مصمم خصيصا للأماكن المبتلة.
- لا تلمس أبدا أسلاك الهاتف أو الأطراف غير المعزولة ما لم يكن قد تم فصل سلك الهاتف عند واجهة تعامل شبكة الاتصالات.
	- يجب توخي الحذر عند تركيب أو تعديل خطوط التليفون.
	- تجنب استخدام هاتف (فيما عد النوع اللاسلكي) أثناء عاصفة كهربائية. قد يكون ثمة خطر ضئيل باحتمال التعرض لصدمة كهربائية بسبب البرق.
		- لا تستخدم التليفون للابلاغ عن حدوث تسرب في الغاز بالقرب من مكان التسرب.

# **بيان توافق منتجات الليزر**

بعض موديلات الحاسب الشخصي معدة من المصنع بوحدة تشغيل CD أو DVD. وحدات تشغيل CD وDVD يتم أيضا بيعها منفصلة كاختيار. وحدات تشغيل CD وDVD هي منتجات ليزر. يتم توثيق أقراص التشغيل هذه في الولايات المتحدة بحيث Services 21 Code of Federal Department of Health and Human بمنتجات الخاصة المتطلبات مع تتوافق التشغيل أقراص توثيق يتم ،أخرى ناحية من .J for Class 1 Laser Regulations (DHHS 21 CFR) Subchapter هذه بحيث تتوافق مع المتطلبات الخاصة بمنتجات Commission Electrotechnical International and 60825-1 .CENELEC EN 60 825-1 for Class 1 Laser

عند تركيب وحدة تشغيل CD أو DVD، لاحظ تعليمات التعامل التالية.

# **تحذير**

استخدام التحكمات أو الضوابط أو تنفيذ الاجراءات بطريقة مختلفة عما هو محدد هنا قد ينتج عنه التعرض لاشعاع الليزر

**لا تقم بنزع غطاء قرص التشغيل.** قد ينتج عن نزع غطاء قرص تشغيل CD أو DVD الى التعرض لأشعة ليزر في منتهى الخطورة. لا توجد أجزاء يمكن صيانتها داخل مشغل CD أو مشغل DVD.

تحتوي بعض أقراص تشغيل CD وDVD على Class Embedded ٣A أو Diode Laser B3 Class. يجب ملاحظة العبارة التالية.

**خطر**

توجد أشعة ليزر عند الفتح. لا تنظر للشعاع ولا تنظر بطريقة مباشرة باستخدام أدوات ضوئية وتجنب التعرض المباشر **للشعاع.** 

# **بيان مزود الطاقة**

لا تقم مطلقا بنزع الغطاء من على مصدر الكهرباء أو أي جزء من الأجزاء التي تم وضع العلامة التالية عليها.

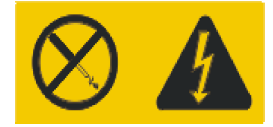

يوجد فولت وتيار كهربائي ومستويات من طاقة ضارة في داخل أي مكون المرفق به هذه العلامة. لا توجد أجزاء يمكن صيانتها داخل تلك المكونات. اذا كنت تشتبه في وجود مشكلة بأحد هذه الأجزاء، قم بالاتصال بفني خدمة.

# **منتجات مركب بها اختيارات لضبط التليفزيون**

الملاحظة الموجودة في أسفل تنطبق للمنتجات التي تتضمن على أجهزة ضبط التلفاز (TV (والتي تتصل بهوائي خارجي أو نظم كابل/CATV، أو كلاهما، والمصنعة للتركيب في أمريكا الشماليه. المستخدمين ومن يقوموا بالتركيب في البلاد الأخرى يجب أن يتبعوا الأكواد المحلية والتقديرات عند تركيب الأجهزة التي تتصل بهوائيات خارجية وأنظمة كابل/CATV. اذا كانت الأكواد المحلية غير قابلة للتطبيق، يوصى بأن يقوم المستخدمين ومسئولي التركيب باتباع اخطوات الارشادية المشابهة لما يلي.

## **ملحوظة الى مسئولي تركيب نظام CATV**

تم اتاحة هذه المذكرة لتنبيه مسئولي تركيب نظام CATV الى مقالة Electrical National the of 820-40 Article (NEC (Code التي تتيح ارشادات للتوصيل الأرضي الصحيح، وبالتحديد، النص على توصيل الكابل الأرضي بنظام أرضي للمبنى، في أقرب نقطة عملية لادخال الكابل.

**مثال للتوصيل الأرضي لهوائي**  $\blacksquare$  $\overline{2}$ î  $\overline{7}$  $\overline{\mathbf{3}}$  $6\overline{6}$  $\mathbf{5}$  $\mathbf{A}$ 

الشكل .١ التوصيل الأرضي المناسب للكابل

1 التثبيت الأرضي 5

2 هوائي رصاص-في السلك 6 التثبيت الأرضي

–<br>3 وحدة تفريغ طاقة الهوائي NEC 7<br>3 Section  $810-20$ )

ناقل التوصيل الأرض NEC (4 Section 810-21)

نظام الالكترود للتوصيل الأرضي لخدمات الطاقة (NEC Article 250,Part H)

7 معدة الخدمة الالكترونية

الملاحظة التالية تنطبق على كل البلاد والأقاليم:

خطر التوصيل الأرضي لهوائي خارجي **اذا كان يوجد هوائي خارجي أو نظام كابل متصل بالمعدة، تأكد من أن الهوائي أو نظام الكابل قد تم توصيلهم أرضيا لاتاحة مزيد من الحماية من مخاطر تيارات الفولت والأحمال الستاتيكية الممتراكمة.** البرق **لمزيد من الحماية لهذه المعدة خلال عواصف البرق، أو عند تركها بدون عناية وغير مستخدمة لفترة زمنية طويلة، قم بفصلها من مصدر الكهرباء الحائطي وقم بفصل الهوائي أو نظام الكابل. هذا سيمنع حدوث تلف في منتج الفيديو بسبب البرق أو التيرات المختلفة في مصدر الطاقة.** مصادر الطاقة **نظام الهوائي الخارجي يجب أن لا يتواجد بجوار خطوط طاقة علوية أو حيث يمكن أن تقع في دوائر أو خطوط تلك الطاقة. عند تركيب نظام هوائي خارجي، يجب اتخاذ أقصى حذرك لعدم ملامسة تلك الدوائر أو الخطوط الخاصة بالطاقة، حيث أي اتصال بهم قد يؤدي الى الوفاة.**

# **أمن البيانات**

لا تقوم بحذف ملفات غير معروفة أو تغيير أسماء ملفات أو أدلة لم يتم تكوينها بواسطتك؛ والا، فان برنامج الحاسب الخاص بك قد يحدث به فشل.

يجب أن تكون على علم بأن الاتصال بمصادر شبكة الاتصال يمكن أن يترك الحاسب الخاص بك عرضه لفيروسات الحاسب، أو مخربي الحواسب أو مراقب الحواسب أو أيا من الأنشطة المريبة الأخرى والتي قد تتلف الحاسب الخاص بك أو البرنامج أو البيانات. وتكون مسئول عن وجود الحماية المناسبة باستخدام firewalls، والبرامج المضادة للفيروسات، وبرامج -anti spyware مع القيام دائما بتحديث تلك البرامج.

# **التنظيف والصيانة**

دائما احتفظ بالحاسب الخاص بك ومكان العمل نظيف. قم بغلق الحاسب ثم قم بفصل سلك الكهرباء قبل تنظيف الحاسب. لا تقم برش أي سائل مباشرة على الحاسب أو استخدام أي منظف يحتوي على مواد قابلة للاشتعال لتنظيف الحاسب. قم برش منظف على قطعة قماش ناعمة ثم قم بمسح مسطحات الحاسب.

## **استخدام سماعات الرأس أو سماعات الأذن**

اذا كان للحاسب الآلي الخاص بك موصلين أحدهما لسماعات الرأس والآخر خاص بالخط السمعي المتجه للخارج، استخدم دائما موصل سماعات الرأس في تشغيل سماعات الرأس أو سماعات الأذن.

قد يمثل الافراط في استخدام سماعات الرأس أو سماعات الأذن لفترة طويلة وبدرجة صوت مرتفعة خطرا وذلك اذا كانت سماعات الرأس أو سماعات الأذن لا تتوافق مع محددات 50332-2 EN. يتوافق موصل مخرج سماعات الرأس الخاص

بالحاسب الآلي مع Sub 50332-2 EN الفقرة .٥٫١ تؤدي هذه المحددات الى أن يصبح الحد الأقصى لفولت مخرج نطاق المدى الواسع الخاص بالحاسب الآلي '(True RMS Maximum Wide Band) هو ١٥٠ ملي فولت (mV). لتجنب احتمالية التعرض لفقدان السمع، تأكد من توافق سماعات الرأس وسماعات الأذن التي تستخدمها مع 50332-2 EN) الفقرة ٦٫١) وذلك بحيث يصل فولت نطاق المدى الواسع (Band Wide (الى ٧٥ ملي فولت (mV(. قد يؤدي استخدام سماعات الرأس التي لا تتوافق مع 50332-2 EN الى احتمالية التعرض لمخاطر وذلك نتيجة شدة الصوت التي تصدر عن تلك السماعات.

اذا كان يتم ارسال حاسب Lenovo الخاص بك مصحوبا بسماعات رأس أو سماعات أذن، يكون ضروريا أن تتوافق عندئذ مجموعة سماعات الرأس وسماعات الأذن والحاسب الآلي مع محددات 50332-1 EN. في حالة استخدام سماعات رأس أو سماعات أذن مختلفة، يجب أن تتأكد عندئذ من توافقهم مع 50332-2 EN.) الفقرة ٦٫١) وذلك بحيث يصل فولت نطاق المدى الواسع (Wide Band) الى ٧٥ ملي فولت (mV). قد يؤدي استخدام سماعات الرأس التي لا تخضع لـ50332-2 EN الى احتمالية التعرض لخطورة وذلك نتيجة مستويات ضغط الصوت الزائدة التي تصدر عن تلك السماعات.

## **ارشادات آمان اضافية**

الحقائب البلاستيكية قد تكون خطيرة. احتفظ بالحقائب البلاستيكية بعيدا عن الرضع والأطفال لتفادي مخاطر تعرضهم للاختناق.

# **الفصل .٢ مصادر المعلومات**

بعد اعداد الحاسب الخاص بك باستخدام محددات الاعداد، يمكنك استخدام المعلومات الموجودة في هذا الفصل للاتصال بمصادر مفيدة تتعلق باستخدامات الحاسب الخاصة بك.

# **حافظة الكتب المتاحة من خلال الحاسب**

حافظة الكتب المتاحة من خلال الحاسب تتيح مطبوعات تساعدك على اعداد الحاسب الخاص بك. حافظة الكتب المتاحة من خلال الحاسب تكون مركبة مسبقا على الحاسب الخاص بك ولا تتطلب اتصال بالانترنت لمشاهدة المطبوعات. المطبوعات التالية متاحة في حافظة الكتب المتاحة من خلال الحاسب:

• دليل المستخدم

هذه المطبوعات تتيح معلومات عن اعداد الحاسب الخاص بك، واختيارات التركيب، والبرنامج الخاص بالاستعادة، واستخدام Utility Setup، وتحديث برامج النظام، وتحديد المشكلات.

• دليل تركيب واستبدال الجهاز

هذه المنشورات تتيح تعليمات خطوة بخطوة لاستبدال (CRUs (Units Replaceable Customer في الحاسب الخاص بك. CRUs هي أجزاء حاسب يمكن تحديثها أو استبدالها بواسطة العميل.

مطبوعات العرض الخاص بالبرنامج (*<sup>R</sup>* • (*Lotus IBM*

هذه المطبوعات تتيح ترخيص ومعلومات الطلب الخاصة بمنتجات Lotus المحددة.

لمشاهدة أحد المطبوعات، افتح قائمة **البدء Start**من مكتب Windows، حدد **كل البرامج**، قم باختيار **الكتب المتاحة على الحاسب**، واضغط **الكتب المتاحة على الحاسب**. اضغط مرتين على المطبوعات المناسبة للحاسب الخاص بك. المطبوعات .Lenovo Web site at http://www.lenovo.com على أيضا متاحة

#### ملاحظات:

- .١ تلك المطبوعات تكون بالنسق (PDF (Format Document Portable، والذي يتطلب Adobe Reader Acrobat للتركيب. اذا لم يتم بعد تركيب Acrobat Adobe Reader على الحاسب الخاص بك، ستظهر رسالة عند محاولة مشاهدة ملف PDF وسيتم ارشادك خلال عملية تركيب Acrobat Adobe .Reader
	- .٢ المنشورات المركبة من قبل على الحاسب الخاص بك تكون متاحة بلغات أخرى على موقع Lenovo .http://www.lenovo.com/support/ على Support Web
- .٣ اذا كنت ترغب في تركيب نسخة لغة أخرى من Adobe Reader Acrobat تختلف عن ما هو متاح على الحاسب، اذهب الى موقع Web Adobe على com.adobe.www://http وقم بتحميل النسخة التي ترغب في استخدامها.

#### **Lenovo Care**

يتضمن برنامج Care Lenovo خدمات وأدوات جديدة ودعم للمساعدة على زيادة الانتاجية وتقليل الوقت المستغرق لحل مشاكل الحاسب.

يعمل برنامج Care Lenovo على تنظيم المهام الرئيسية والتطبيقات الأكثر استخداما بالنسبة لك، كما يدعم ويقدم امكانية توصل سهلة للأدوات:

- الوصلات السريعة التي تعد مسارات مختصرة للأدوات الخاصة بما يلي:
	- o ادارة برامج الوسائط المتعددة
	- o بدء تكوين نسخة احتياطية للبيانات
	- o استعراض الدعم الخاص بحاسبات Lenovo الشخصية
		- o مشاهدة المعلومات الهامة الخاصة بالنظام
		- مركز للمصادر مع دعم المهام في مكان واحد ملائم، مثل:
			- o برامج استعادة النظام الذاتية
				- o التعديلات الآلية
					- o تجديد الأداء
		- o ادارة وامكانية التوصل لشبكة الاتصال بسهولة
	- مركز رسائل مع معلومات عن النظام ودعم للخصائص، حيث يتضمن: o الاعلام بالنسخ الجديدة للأدوات ومشغلات الأجهزة
		- o ملاحظات ونبذات توضيحية مساعدة

للتوصل لبرنامج Care Lenovo، قم بفتح قائمة البدء **Start** من مكتب Windows، وحدد **Programs All**، حدد .**Lenovo Care** اضغط ثم ،**Lenovo Care**

#### **Access Help**

نظام المساعدة Help Access المتاح من خلال الشاشة يتيح معلومات عن بدء التشغيل، والقيام بالمهام الأساسية، وتهيئة المحددات للتفضيلات الشخصية الخاصة بك، وحماية البيانات، والتوسيع والتحديث، وتحديد المشكلات.

لفتح Help Access، قم بفتح قائمة **البدء Start** من سطح مكتب Windows، وحدد **Programs All**، ثم قم باختيار **Care Lenovo**، واضغط **Help Access**. بعد فتح Help Access، استخدم لوحة العرض على اليسار لتحديد اختيار من الجدولة Contents أو Index، أو استخدم الجدولة Search لايجاد كلمة أو عبارة معينة.

#### **www.lenovo.com**

موقع (com.lenovo.www (Web Lenovo يتيح مدى واسع من المعلومات والخدمات لتساعدك على شراء وتحديث وصيانة الحاسب الخاص بك. يمكنك الاتصال بأحدث المعلومات الخاصة بالحاسب على موقع Lenovo على شبكة الانترنت. من موقع com.lenovo.www Web، يمكنك أيضا:

- التجول لشراء حاسبات desktop وnotebook، ووحدات عرض، ووحدات ارسال، والتحديثات والكماليات الخاصة بالحاسب الخاص بك، بالاضافة الى بعض العروض الخاصة.
- شراء خدمات اضافية، مثل دعم الأجهزة، وأنظمة التشغيل، وبرامج التطبيق، ومواصفات ومحددات شبكة الاتصالات، وعمليات التركيب العادية.
	- شراء التحديثات وخدمات اصلاح الأجهزة الموسعة.
	- تحميل أحدث وحدات التشغيل للجهاز وتحديثات البرامج لموديل الحاسب الخاص بك.
		- الاتصال بالكتب المتاحة من خلال الشاشة للمنتجات الخاصة بك.
			- .Lenovo Limited Warranty على الاطلاع•
	- الاطلاع على معلومات تحديد المشكلات والدعم الخاصة بموديل الحاسب ومنتجات الدعم الأخرى.
		- ايجاد رقم هاتف خدمة أو دعم للبلد الخاصة بك أو المنطقة.
			- ايجاد مانح خدمة في المنطقة القريبة منك.

# **تسجيل المعلومات الخاصة بحاسبك**

ان تسجيل المعلومات الخاصة بحاسبك يمكن أن يكون مفيدا في حال أحتجت الى صيانة حاسبك. سوف يطلب منك فني الخدمة في الأغلب هذه المعلومات.

يتم وضع نوع الآلة والموديل والرقم المتسلسل على الحاسب الآلي. استخدم الجدول التالي في تسجيل هذه المعلومات.

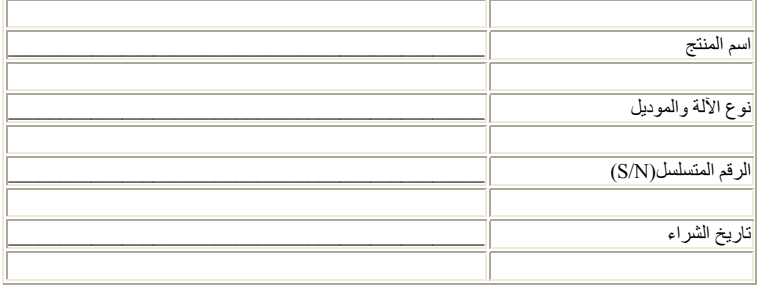

يمكنك تسجيل الحاسب الخاص بك عبر شبكة الانترنت على عنوان ويب التالي:

http://www.lenovo.com/register

بمجرد تسجيل الحاسب الآلي، ستقوم عندئذ بالاستفادة من المزايا التالية:

- خدمة أسرع عند طلب الحصول على مساعدة
- اشعار آلي بالبرامج المجانية والعروض الترويجية الخاصة

لمزيد من المعلومات عن طرق تسجيل الحاسب الآلي، ارجع الى نظام مساعدة Help Access المتاحة من خلال الشاشة. ارجع الى Help Access للحصول على التعليمات الخاصة بكيفية فتح نظام المساعدة المتاح من خلال الشاشة.

# **الفصل .٣ بيان Lenovo للضمانات المحدودة**

#### **L505-0010-00 09/2006**

يسري بيان Lenovo للضمانات المحدودة على الآلات التي اشتريتها من طراز Lenovo لاستخدامك الشخصي ولا يسري عند اعادة بيعها للغير. قد يشار في بعض الحالات وفي وثائق أخرى صادرة عن شركة Lenovo الى هذا الضمان "ببيان الضمان المحدود" (SOLW).

#### **ما الذى يشمله هذا الضمان**

تضمن شركة Lenovo أن كل آلة منتجة هي خالية من عيوب المواد وعيوب الصناعة عند الاستخدام العادي أثناء فترة الضمان. تبدأ فترة الضمان الخاصة بالمنتج في تاريخ الشراء الأصلي كما هو مبين في فاتورتك الا اذا أخطرتك Lenovo بخلاف ذلك كتابيا. ان كلا من فترة الضمان ونوع خدمة الضمان السارية على المنتج الخاص بك محددة فيما بعد تحت الفقرة المسماة "**ببيانات الضمان.**"

هذا الضمان هو ضمانك الوحيد ويحل مكان كافة الضمانات والشروط الأخرى سواء كانت تلك الضمانات الأخرى صريحة أو **ضمنية وتشمل هذه الضمانات الأخرى على سبيل المثال وليس الحصر: الضمانات أو الشروط الضمنية لصلاحية الانتفاع** والملائمة لغرض معين. لا تسمح بعض الدول أو النظم القضائية باستثناء الضمانات الصريحة أو الضمنية، وبالتالي هذا الاستثثناء الوارد أعلاه قد لا ينطبق عليك. وفي مثل هذه الحالات، فان تلك الضمانات تنطبق فقط الى المدى الذي تقتضيه القوانين وتكون مقصورة على فترة سريان مدة الضمان و لا تسري آية ضمانات بعد فترة الضمان. بعض الدول أو النظم الفضائية قد لا تسمح بتحديد مدة سريان الضمانات الضمنية وعليه فان التحديدات السابقة المتعلقة بمدة الضمان قد لا تسري **عليك.**

#### **كيفية الحصول على خدمات الضمان**

اذا لم يعمل المنتج خلال فترة الضمان وبالطريقة التي ينص عليها الضمان، فيمكنك الحصول على خدمة الضمان من خلال الاتصال بشركة Lenovo أو بمورد تقديم الخدمة المعتمد. ويشار الى أي من هذه المراكز بـ"مورد الخدمة". أسماء موردين الخدمة وأرقام الهواتف الخاصة بهم متوافرة على موقع الانترنت التالي www.lenovo.com/support/phone.

خدمة الضمان قد لا تكون متاحة في كل الأماكن وقد تختلف من مكان الى آخر. قد يتم طلب بدل نفقات خدمة اذا كانت الخدمة المطلوبة خارج المنطقة المعتادة لمورد الخدمة. وللحصول على معلومات محددة عن الموقع الرجاء الاتصال بمورد الخدمة.

#### **ما الذي سيقوم به مورد الخدمة لمعالجة المشكلات**

عند اتصالك بمورد الخدمة، يتوجب عليك اتباع اجراءات تحديد المشكلة وحلها على النحو الذي نحدده.

وسوف يحاول مورد الخدمة الخاص بك تحديد مشكلتك وحلها عبر الهاتف أو من خلال المساعدة عن بعد. قد يطلب منك مورد الخدمة أن تقوم بانزال وتثبيت تعديلات البرامج المحددة لك.

يمكن أن تحل بعض المشاكل من خلال استبدال قطعة تقوم بتركيبها بنفسك (على سبيل المثال، لوحة المفاتيح أو فأرة أو السماعات أو الذاكرة أو قرص أو موصل مضاعف متعدد المنافذ)، والمسمى بـ"القطع التي يمكن تغييرها بواسطة العميل" أو "CRU. "وفي هذه الحالة، سيقوم مورد الخدمة بارسال هذه القطعة اليك لتقوم بتركيبها بنفسك.

اذا كان من غير الممكن حل المشكلة التي تواجهها عبر الهاتف أو عن بعد أو من خلال انزال وتثبيت البرامج المعدلة أو عن طريق الـCRU، سيقوم مركز الخدمة بالترتيب لتزويدك بخدمة الضمان المحدد نوعها بحسب المنتج الخاص بك كما هو مبين تحت الفقرة المسماة بـ"**بيانات الضمان**."

اذا لم يتمكن مورد الخدمة من اصلاح المنتج فعليه استبدال المنتج بأخر يكون على الأقل مكافئ لمنتجك من الناحية الوظيفية.

اذا قرر مورد خدمتك عدم امكانية أن يصلح أو يبدل المنتج العائد اليك، فيكون الحل الوحيد هو اعادة المنتج الى مكان شرائه أو الى شركة Lenovo ليرد اليك ما كنت قد دفعته عند شراء المنتج.

#### **استبدال المنتج أو جزء منه**

عندما تستدعي خدمة الضمان تغيير المنتج أو جزء منه، تصبح القطعة التي يتم اضافتها بواسطة مورد الخدمة الخاص بك ملكك، بينما يصبح الجزء الذي تم ازالته من المنتج ملكا لشركة Lenovo. يجب أن تكون كل الأجزاء المزالة أجزاء أصلية لم يتم تغييرها. قد يكون الجزء الذي تم اضافته للآلة غير جديد لكنه في حالة جيدة ويكون على الأقل مكافئا من الناحية الوظيفية للجزء الذي تم ازالته. ويأخذ الجزء الذي تم تركيبه في المنتج نفس حالة خدمة الضمان التي كانت متاحة للجزء الذي تم ازالته من المنتج.

قبل أن يقوم مركز الخدمة باستبدال المنتج أو جزء منه، يجب أن توافق على ما يلي:

- .١ ازالة جميع الأجزاء وكافة ما قد تكون قد قمت بادخاله على المنتج من تعديلات أو ملحقات غير مشمولة بخدمة الضمان؛
	- .٢ التأكد من أن المنتج خالي من أي التزامات قانونية أو قيود تحول دون استبدال المنتج؛
- .٣ اذا كنت لا تملك المنتج، يجب أن تحصل على تصريح من مالك المنتج لكي يقوم مورد الخدمة الخاص بك بصيانته.

#### **مسئولياتك الاضافية:**

كلما كان ذلك منطبقا، توافق قبل طلب الخدمة على ما يلي:

- .١ اتباع اجراءات طلب الخدمة التي ينص عليها مورد الخدمة الخاص بك؛
- .٢ أخذ نسخة احتياطية من كل البرامج والبيانات والملفات المحفوظة على المنتج.
- .٣ توفير واتاحة كافة مفاتيح النظام والكلمات السرية وكافة ما يحتاج اليه مورد الخدمة الخاص بك من امكانيات لغايات تحقيق بنود هذا الضمان بصورة ملاءمة؛
- .٤ التأكد من حذف كل البيانات الشخصية التي يمكن عن طريقها الاستدلال على الأشخاص أو توفير امكانية التعرف على الأشخاص ("البيانات الشخصية") وأي بيانات شخصية لم تقم بازالتها يجب أن تتوافق مع كل القوانين الواجبة التطبيق.

#### **استخدام البيانات الشخصية**

اذا قمت بطلب الحصول على الخدمة المشمولة بالضمان، ستقوم شركة Lenovo بتخزين واستخدام بيانات الضمان وبيانات الاتصال الخاصة بك ليشمل ذلك الاسم وأرقام التليفونات والعنوان وعنوان البريد الالكتروني. ستقوم شركة Lenovo باستخدام هذه المعلومات لتنفيذ الخدمة المشمولة بالضمان ولتحسين علاقات العمل معك كعميل، مثل اجراء المراجعات الداخلية على مدى كفاءة خدمة الضمان المقدمة لك كعميل. وقد تقوم بالاتصال بك للاستفسار عن مدى رضائك عن خدمة الضمان أو لاعلامك بأية عمليات استعادة منتجات سبق بيعها أو بمسائل تتعلق بالسلامة. ولكي يتم تحقيق هذه الأهداف، قد يتطلب الأمر نقل المعلومات الخاصة بك لأية بلد نقوم فيها بأعمالنا وقد يتم تقديمها للجهات التي تقوم بالعمل نيابة عنا. وقد يتطلب الأمر أيضا الكشف عن المعلومات عندما يتطلب القانون ذلك وعند طلبها بواسطة السلطات القانونية.

#### **ما الذى لا يشمله الضمان**

هذا الضمان لا يغطي أيا مما يلي:

- عمليات المنتج المستمرة أو تلك الخالية من الأخطاء؛
	- الفقد أو التلف الذي يصيب بياناتك؛
- أي برامج سواء المحملة مع المنتج أو تلك التي قد تم تثبيتها لاحقا؛
- عدم قدرة الآلة على الأداء أو الأضرار الناتجة عن سوء الاستخدام أو الحوادث أو التعديلات أو تشغيل المنتج في بيئة أو وسط غير ملائم أو الكوارث الطبيعية أو أي ارتفاع في الطاقة أو الصيانة غير السليمة التي تتم بواسطتك؛
- أي منتجات أخرى لطرف ثالث بما في ذلك تلك المنتجات التي تكون Lenovo قد اشترتها لتوردها اليك أو لتركيبها بناءا على طلبك مع منتج Lenovo؛
- أي مساعدة فنية و/أو أي دعم أخر كما هو الحال في المساعدة بغرض الاجابة على بعض الأسئلة المتعلقة بكيفية توليف المنتج وتركيبه.

يصبح هذا الضمان لاغيا اذا تم ازالة أو تبديل علامات الاستدلال الارشادية الموجودة على المنتج أو أي من أجزاءه.

#### **حدود المسئولية**

تكون شركة Lenovo مسئولة عن تلف أو فقدان المنتج الخاص بك وذلك في أي من الحالتين التاليتين: ١) حالة وجود المنتج في حيازة مورد الخدمة، أو ٢) أثناء نقل المنتج عندما يكون نفقات النقل على عاتق مورد الخدمة.

لن تكون شركة Lenovo أو مورد الخدمة الذي قام ببيع المنتج لك مسئولا بأي حال من الأحوال عن أية بيانات مملوكة لك أو أي بيانات ذات طابع سري أو أي بيانات شخصية خاصة بك محملة على المنتج. ويجب عليك ازالة كل هذه البيانات من المنتج أو أخذ نسخ احتياطية منها قبل اجراء الخدمة لها أو اعادتها الى Lenovo أو الى الموزع الذي قام ببيعها لك.

قد تنشأ حالات أو ظروف يمكن في ضوءها أن يكون لك الحق وبناءا على خطأ أو مسئولية من جانب شركة Lenovo أن تطلب تعويض من شركة Lenovo. وفي أي من هذه الحالات، وبغض النظر عن الأساس الذي يؤهلك للمطالبة بالتعويض من شركة Lenovo) بما في ذلك حالات الاهمال أو الاخفاق في التنفيذ أو التدليس أو المسئولية العقدية أو المسئولية التقصيرية)، والا اذا كانت المسئولية لا يمكن الاعفاء أو الحد منها طبقا لما تنص عليه القوانين واجبة التطبيق، فلن تكون شركة Lenovo مسئولة عن أي شيء أكثر من قيمة الأضرار الفعلية المباشرة التي لحقت بك وبما لا يزيد عن القيمة التي دفعتها كثمن للمنتج. ولا تسري حدود هذه المسئولية على الأضرار الناشئة عن الاصابات الجسدية (بما في ذلك الوفاة) والأضرار عن الأموال العقارية والأموال الشخصية المنقولة التي تشملها القوانين الواجبة التطبيق.

يسري حد هذه المسئولية على موردي شركة Lenovo وموزعي المبيعات ومورد الخدمة الخاص بك. هذه الحدود هي الحد الأقصى الذي تكون شركة Lenovo، ومورديها، وموزعي المبيعات، وموفر الخدمة الخاص بك كلهم جميعا مسئولين عنه.

لن تكون شركة LENOVO أو مورديها أو موزعيها مسئولين تحت أي ظرف من الظروف عن أي مما يلي حتى لو أخطرت شركة Lenovo باحتمال حدوث أي منها: ١) أي ادعاء ضدك صادر من طرف ثالث للمطالبة بالتعويض عنَّ أي أضرار، أو ٢) الفقد أو التلف الذي يصيب البيانات، أو ٣) أي أضرار خاصة أو العرضية أو أضرار غير مباشرة أو اقتصادية تبعية، بما فَي ذلك أي خسائر في الأرباح أو في ايرادات الأعمال أو في الشهرة أو فيما كان متوقعا من مدخرات في حالة اذا ما كانت بعض الدول أو النظم القضائية لا تسمح بالحد من الأضرار العرضية أو الأضرار التبعية أو باستبعادهما على النحو السابق **ذكره، في تلك الحالة قد لا ينطبق عليك ذلك الحد أو الاستبعاد.**

#### **تسوية المنازعات**

اذا حصلت على المنتج في **كمبوديا واندونيسيا والفلبين وفيتنام أو سيريلانكا (Cambodia أو Indonesia أو Philippines أو Vietnam أو Lanka Sri(** ،" سوف يتم تسوية أية منازعات تنشأ عن بيان الضمان هذا تسوية نهائية عن طريق التحكيم والذي يجب أن ينعقد في سنغافورة وسيتم فرض وتفسير هذا الضمان وفقا لقوانين سنغافورة دون النظر الى مسألة تعارض القوانين. اذا حصلت على المنتج من **الهند**، فسيتم تسوية أي منازعات أو خلافات تنشأ عن هذا البيان تسوية نهائية عن طريق التحكيم والذي سينعقد في بانجلور (Bangalore (بالهند. يجري التحكيم المنعقد في سنغافورة طبقا لقواعد التحكيم الخاصة بمورد سنغافورة للتحكيم الدولي السارية المفعول في حينها (International Arbitration Center Singapore (("Rules SIAC(". التحكيم المنعقد في الهند سيجري طبقا لقوانين الهند الواجبة التطبيق في حينه. ويكون قرار التحكيم نهائيا وملزما لكلا الطرفين دون استئناف ويجب أن يكون قرار التحكيم كتابة متضمنا هذه الحقائق التي تم التوصل اليها بخصوص تلك المنازعات بالاضافة الى الأسانيد القانونية التي بني على أساسها الفصل والحكم في تلك المنازعات. ويجب أن تجري كافة اجراءات التحكيم باللغة الانجليزية بما في ذلك كل المستندات أو الوثائق التي يتم تقديمها في هذا التحكيم، وتسود النسخة المحررة باللغة الانجليزية من هذا الضمان على ما عداها من أي من النسخ الأخرى التي تم استخراجها بطريق الترجمة من اللغة الانجليزية الى أي لغة أخرى غير الانجليزية.

#### **الحقوق الأخرى**

يمنحك هذا البيان حقوق قانونية محددة، وقد تتمتع بحقوق أخرى قد تختلف من ولاية الى ولاية أخرى أو باختلاف النظم الفضائية عن بعضها البعض كما قد يترتب لك حقّوق أخرى وفقا للقوانين واجبة التطبيق أو اتفاقية موقعة فيما بينك وبين شركة LENOVO . لا يشمل هذا الضمان أي شيء قد يوْش على الحقوق الممنوحة بموجب القوانين، بما في ذلك حقوق حماية المستهلك وفقا للتشريعات الوطنية التي تحكم بيع البضانع الاستهلاكية والتي لا يمكن الاعفاء أو الحد منها بالتعاقد

#### **دول المنطقة الاقتصادية الأوروبية (EEA(**

يستطيع العملاء المقيمون في دول EEA الاتصال بشركة Lenovo على العنوان التالي: Warranty Lenovo & Service على الحصول يمكن .Inverkip Road, Greenock, Scotland PA16 9WX ،Quality Dept., PO Box 19547 الخدمة المقدمة مع هذا الضمان الخاص بمنتجات طراز Lenovo والتي تم شراءها في دول EEA، من أي دول من دول EEA التي فيها أعلنت شركة Lenovo عن المنتج وعن توافره.

يتوفر ضمان Lenovo المحدود بلغات أخرى على الموقع warranty/com.lenovo.www.

## **معلومات الضمان**

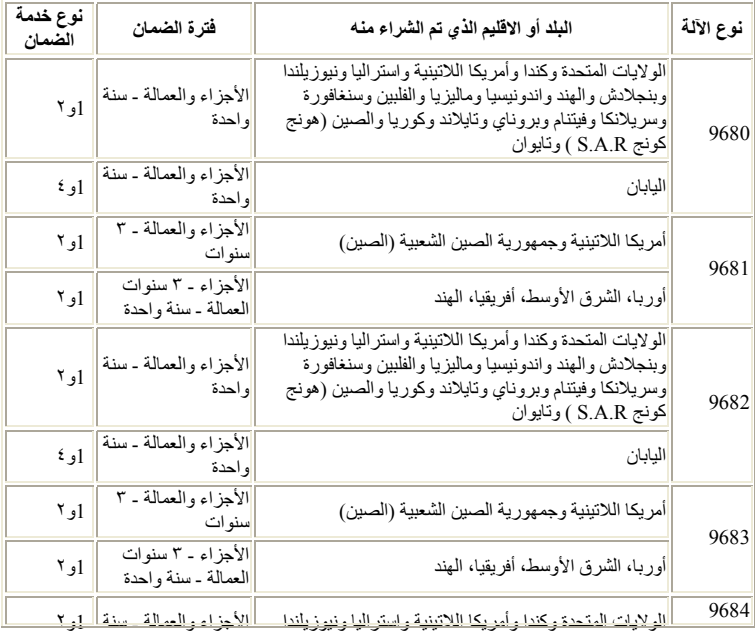

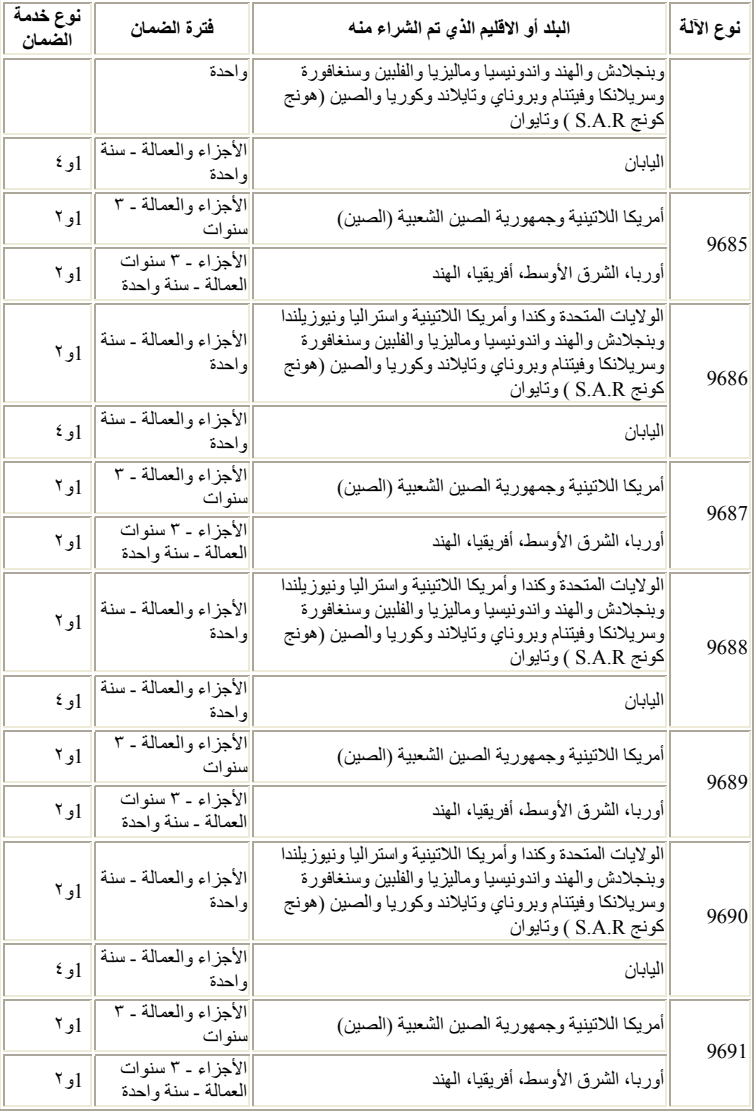

اذا طلبت خدمة الاصلاح أو استبدال المنتج، فان مورد الخدمة سيقوم بتقديم هذه الخدمة طبقا لنوع خدمة الضمان المحددة للمنتج الخاص بك والخدمة المتاحة. سوف يتم تحديد موعد تقديم الخدمة بناءا على الوقت الذي قمت فيه بالابلاغ عن طلب الخدمة وعلى ما هو متاح من قطع الغيار أو عوامل أخرى.

يقصد بفترة الضمان التي تكون مدتها ٣ سنوات للأجزاء المكونة للآلة وتكون مدتها سنة واحدة فقط للعمالة التي تقوم بتنفيذ خدمة الضمان ما يلي: أن شركة Lenovo تقدم خدمة الضمان دون تكاليف على وفقا لما يلي:

a. الأجزاء والعمالة خلال السنة الأولى من فترة الضمان (أو فترة أطول كما هو محدد طبقا للقانون law(؛ و

b. الأجزاء فقط، كأساس للتبديل، في السنوات الثانية والثالثة من فترة الضمان. مانح الخدمة الخاص بك سوف يحملك بتكاليف أي عمالة مقدمة لتصليح أو استبدال الأجزاء في السنة الثانية والثالثة من فترة الضمان.

#### **أنواع خدمة الضمان**

#### ١ ـ الخدمة التي تتعلق بالوحدات أو بمكونات المنتج التي يتم تغيير ها بواسطة العميل نفسه والتي يشار اليها بالمصطلح **Customer Replaceable Unit ("CRU") Service**

في حالة أداء الخدمة بنظام ارسال قطع الغيار للعميل ليقوم بتركيبها واعادة الجزء الذي تم استبداله الى شركة IBM والتي يشار اليها بالمصطلح (CRU (يقوم مورد الخدمة بتوفير مكونات المنتج لك (CRU (لتقوم بتركيبها. ومعظم تركيب CRUs هو أمر سهل بخلاف تركيب القطع الأخرى والتي قد تحتاج الى بعض المعلومات الفنية والأدوات. يتم تسليم بيانات CRU والتعليمات الخاصة بعملية الاستبدال مع المنتج وتقوم شركة Lenovo باتاحتها في أي وقت تشاء. يمكنك طلب قيام مورد الخدمة بتركيب بعض CRU تحت احدى أنواع خدمة الضمان المحددة للمنتج. وسوف تكون أنت مسئولا عن تركيب أجزاء CRUs الخارجية (مثل الفأرة ولوحة المفاتيح والشاشات)، كما تقوم شركة Lenovo بالتحديد في الوثائق المتاحة مع CRU البديل، ما اذا كان يجب اعادة CRU التالف الى Lenovo. عندما تكون الاعادة مطلوبة، ١) ستجد مع CRU البديل تعليمات الاعادة وحاوية وبطاقة مسبقة الدفع خاصة باعادة المنتج، ٢) ستتحمل أنت تكلفة CRU البديل اذا لم يقم مورد الخدمة باستلام CRU المتضرر في غضون ثلاثين (٣٠) يوما من تاريخ استلامك لـCRU البديل.

#### **.٢ تقديم الخدمة في الموقع**

في حالة تقديم الخدمة في الموقع قد يقوم مورد الخدمة الخاص بك باصلاح أو استبدال المنتج وذلك في الموقع الخاص بك الذي يوجد به المنتج. ففي مثل هذه الحالة، يجب أن تتيح مكان مناسب للعمل على نحو يسمح بفك أجزاء منتج Lenovo واعادة تجميعه من جديد. قد يتطلب اصلاح بعض الأعطال في بعض المنتجات بارسال مورد الخدمة الخاص بك المنتج الى مركز خدمة معين.

#### **.٣ خدمة ارسال المنتج أو تجميع المنتجات لارسالها للاصلاح**

في حالة خدمة ارسال المنتج أو تجميع المنتجات لارسالها للاصلاح سوف يتم اصلاح المنتج أو استبداله في مركز خدمة معين مع ترتيب اجراءات نقله التي ينظمها مورد الخدمة. سوف تكون أنت مسئولا عن فصل المنتج من مكان تركيبه. وسوف يزودك مورد الخدمة بغطاء يمثل حاوية للمنتج وذلك لارسال المنتج الى مركز خدمة معين. ثم تقوم جهة نقل بأخذ المنتج وارساله الى مركز الخدمة المعين. وبعد أن يقوم مركز الخدمة بعملية اصلاح المنتج أو استبداله سيقوم مركز الخدمة بترتيب اجراءات اعادة المنتج لتسليمه لك.

#### **.٤ الخدمة في حالة قيام العميل بحمل المنتج لمكان أداء الخدمة أو ارساله بواسطة البريد**

في حالة قيام العميل بحمل المنتج لمكان أداء الخدمة أو ارساله بواسطة البريد، سوف يتم اصلاح المنتج أو استبداله في مركز خدمة معين وتقوم بترتيب اجراءات اعادة المنتج اليك. وتكون أنت مسئولا عن تسليم المنتج مغلف تغليفا مناسبا على النحو الذي يحدده مورد الخدمة الخاص بك الى مكان معين. وبعد أن يتم اصلاح المنتج أو استبداله فان المنتج سيكون معد لكي تقوم باستلامه بنفسك عند حضورك. قد ينتج عن عدم امكانية جمع المنتج، قيام مورد الخدمة باتخاذ اجراءات وفقا لما يراه مناسبا عن طريق ارسالها اليك بالبريد وستكون تكلفة اعادته اليك على نفقة شركة Lenovo ما لم يحدد مورد الخدمة غير ذلك.

# **ملحق الضمان بالنسبة للمكسيك**

يعد هذا الملحق جزء من بيان شركة Lenovo للضمانات المحدودة وسيكون ساري المفعول فقط وبصفة قاصرة على المنتجات التي يتم توزيعها وعرضها تجاريا في نطاق اقليم الولايات المتحدة المكسيكية. في حالة وجود أي تعارض، سيتم تطبيق شروط هذا الملحق.

يجب أن يكون لكل البرامج التي تم تحميلها من قبل على الجهاز ضمان لمدة ثلاثين يوما تبدأ من تاريخ الشراء. لا تكون Lenovo مسئولة عن المعلومات التي تتعلق بمثل هذه البرامج و/أو البرامج الاضافية التي تم تركيبها من خلالك أو تم تركيبها بعد شراء الجهاز.

يجب أن يتحمل المستخدم النهائي تكاليف الصيانة التي لا يمكن تحميلها خلال فترة الضمان، وذلك قبل الحصول على تصريح.

اذا كان ضروريا الحصول على الدعم، برجاء الاتصال بمركز دعم العملاء على الرقم ،٢٠٨٠-٤٣٤-٨٦٦-٠٠١ حيث سيتم ارسالك الى أقرب مركز خدمة معتمد. لا ينبغي أن يكون هناك مركز خدمة مرخص في مدينة أو منطقة تواجدك أو في نطاق ٧٠ كيلومتر من مدينة أو منطقة تواجدك، لذلك يشتمل الضمان على أية تكاليف تسليم مناسبة متعلقة بنقل المنتج الى أقرب مركز خدمة مرخص. برجاء الاتصال بأقرب مركز خدمة معتمد للحصول على الاعتمادات أو المعلومات الضرورية المتعلقة بشحن المنتج وعنوان الشحن.

للحصول على كشف بمراكز الخدمة المعتمدة، برجاء زيارة الموقع:

http://www.lenovo.com/mx/es/servicios

**تم التصنيع بواسطة: .SCI Systems de México, S.A. de C.V Av. De la Solidaridad Iberoamericana No. 7020 Col. Club de Golf Atlas El Salto, Jalisco, México ،C.P. 45680 Tel. 01-800-3676900**

**التسويق:**

**Lenovo de México, Comercialización y .Servicios, S. A. de C. V Alfonso Nápoles Gándara No 3111 Parque Corporativo de Peña Blanca Álvaro Obregón Delegación México, D.F., México ،C.P. 01210 Tel. 01-800-00-325-00**

# **الفصل .٤ قائمة أرقام الهواتف على مستوى العالم**

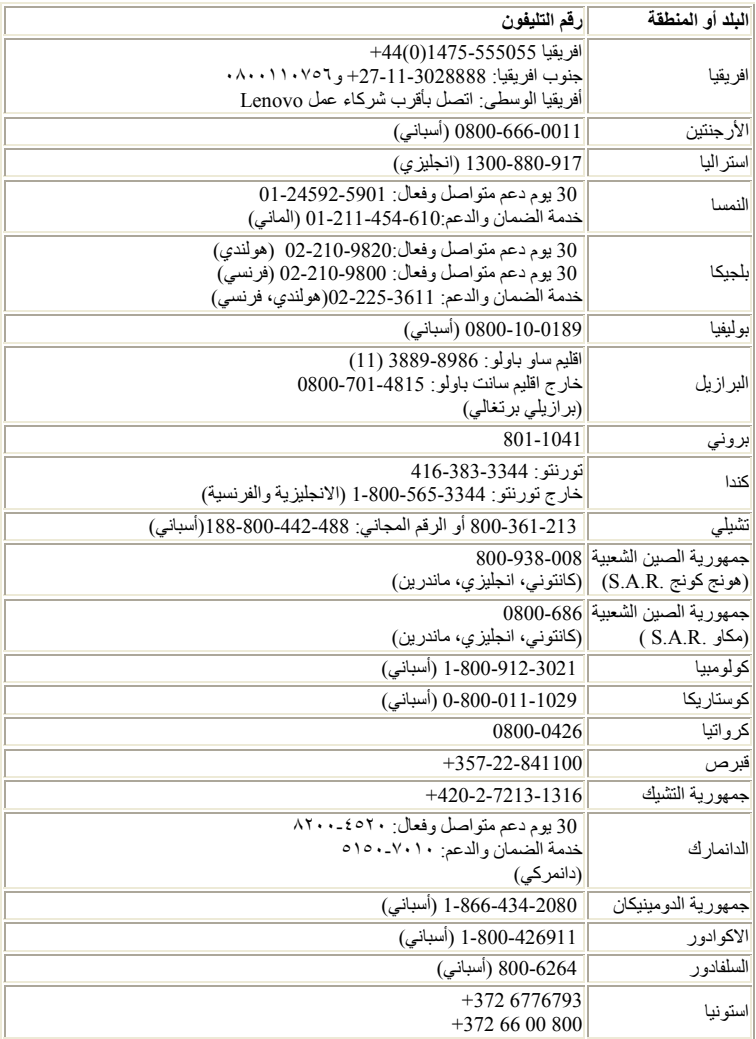

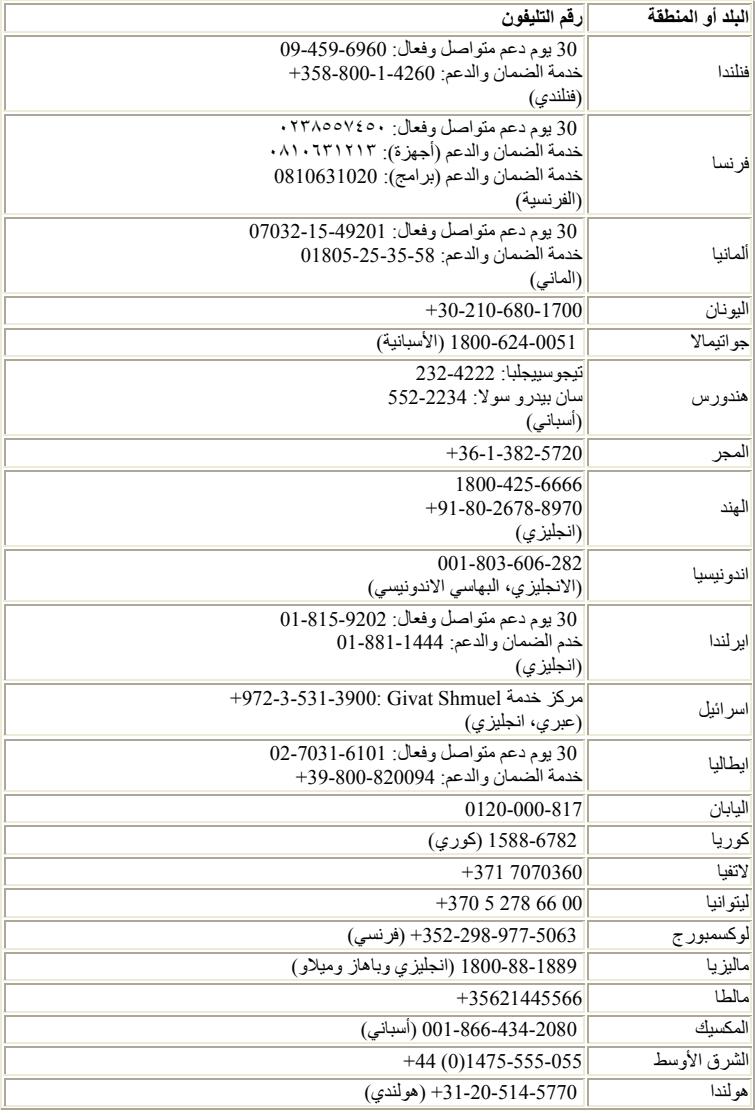

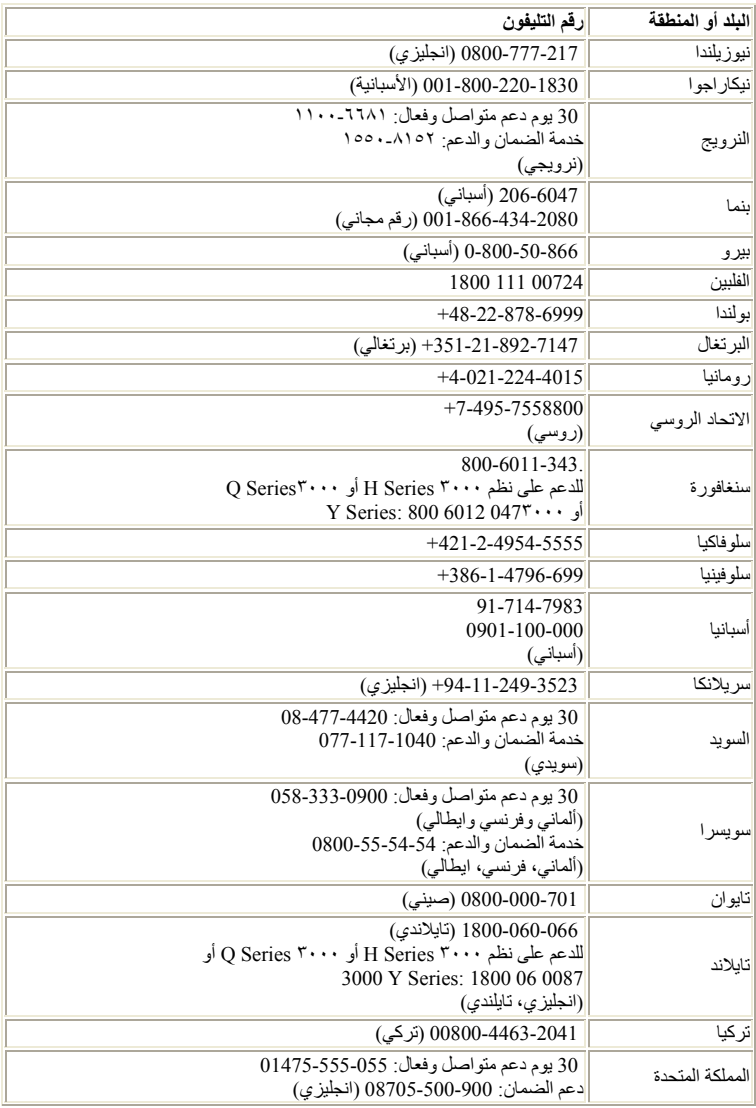

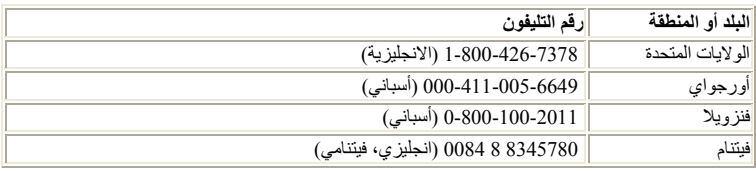

# **الفصل .٥ الوحدات التي يمكن تغييرها بواسطة المستخدم (CRUs)**

الوحدات التي يمكن استبدالها بواسطة العميل (CRUs (هي أجزاء بالحاسب يمكن تحديثها أو استبدالها بواسطة العميل. يوجد نوعين من CRUs: داخلية <sup>و</sup>خارجية. CRUs الخارجية تكون سهلة التركيب، وفي المقابل فان CRUs الداخلية تتطلب بعض المهارات التقنية وفي بعض الحالات قد تتطلب بعض المعدات مثل المفكات. بالرغم من ذلك، فان كلا من CRUs الداخلية والخارجية يعد أمنة لازالتها بواسطة المستخدم.

المستخدمين يعدوا مسئولين عن استبدال كل CRUs الخارجية. CRUs الداخلية يمكن ازالتها وتركيبها بواسطة المستخدمين أو العمالة الفنية لشركة Lenovo خلال فترة الضمان.

الحاسبات التي يتم وضعها على المكتب تتضمن CRUs داخلية وخارجية. CRUs الخارجية موجودة خارج الحاسب. أمثلة على ذلك CRUs الخارجية تتضمن لوحة المفاتيح والفأرة وأي جهاز USB وكابل الكهرباء. لا يمكن ازالة CRUs الداخلية بدون فتح غطاء الحاسب أولا. مثال على CRUs الداخلية يتضمن وحدات الذاكرة والأجهزة الضوئية ووحدة التشغيل الصلبة وكروت الموفق ووحدة الطاقة.

دليل المستخدم Guide User <sup>و</sup>دليل استبدال القطع Guide Replacement Hardware يتيحا تعليمات لاستبدال وحدات CRUs الداخلية والخارجية. ارجع الى الجداول التالي لتحديد المنشورات التي تتضمن على التعليمات التي تحتاجها.لمشاهدة أحد المطبوعات، افتح قائمة البدء Start، حدد **كل البرامج**، قم باختيار **الكتب المتاحة على الحاسب**، واضغط **الكتب المتاحة على الحاسب**. اضغط مرتين على المطبوعات المناسبة.

المطبوعات تكون متاحة أيضا على موقع Web Lenovo على com.lenovo.www://http.

ملاحظة: **استخدم أجزاء الحاسب التي يتم اتاحتها بواسطة Lenovo فقط. ارجع الى بيان Lenovo للضمانات المحدودة لحصول على معلومات الضمان بالنسبة الى CRUs لنوع الجهاز الخاص بك.** 

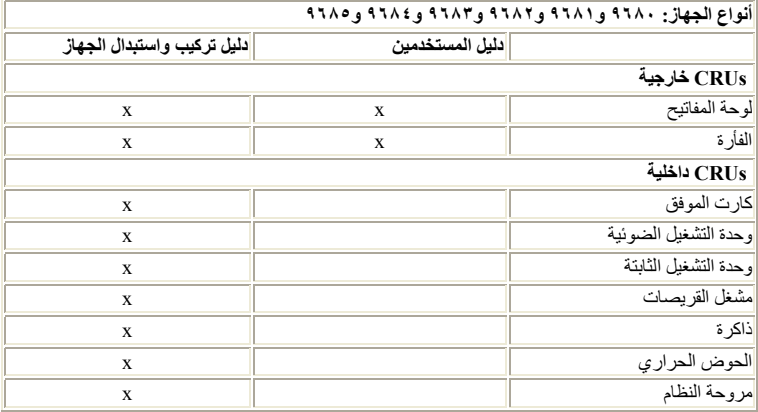

الجدول التالي يعرض CRUs للحاسب الخاص بك.

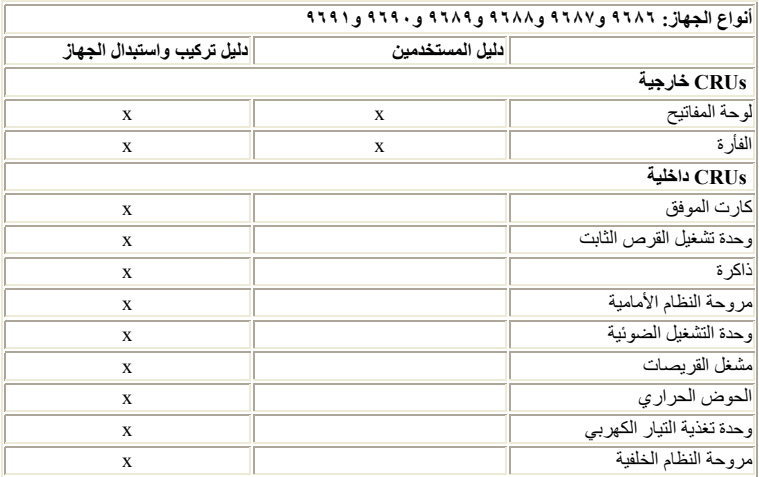

# **الفصل .٦ الملاحظات**

قد لا تقدم شركة Lenovo المنتجات، أو الخدمات، أو الخصائص المذكورة في هذه الوثيقة في كل الدول. ارجع الى ممثل شركة Lenovo المحلي للحصول على معلومات حول المنتجات والخدمات المتاحة حاليا في المنطقة الخاصة بك. أي ذكر لأي من منتجات أو برامج أو خدمات شركة Lenovo، ليس المقصود به ذكر أو تضمين أن منتجات أو برامج أو خدمات شركة Lenovo فقط هي التي قد يتم استخدامها. يمكن استخدام أي منتج أو برنامج أو خدمة معادلة وظيفيا بشرط أن لا تتعارض مع أي حق من حقوق الملكية الفكرية الخاصة بشركة Lenovo. من ناحية أخرى، يكون المستخدم مسئولا عن تقييم والتحقق من عمليات تشغيل 'أي منتج أو برنامج أو خدمة أخرى.

قد تكون لشركة Lenovo حقوق فكرية أو طلبات حقوق فكرية محل النظر تغطي الموضوعات التي تتناولها هذه الوثيقة. لا يمنحك اقتناء هذه الوثيقة أي ترخيص لبراءات الاختراع تلك. يمكنك ارسال الاستفسارات المتعلقة بالتراخيص، كتابة، الى:

Lenovo (United States), Inc . Think Place - Building One ١٠٠٩ Morrisville, NC 27560 U.S.A. Attention: Lenovo Director of Licensing

LENOVO تقوم بتقديم هذه الوثيقة "كما هي" بدون أي ضمانات من أي نوع، صريحة أو ضمنية، متضمنة ولكن غير قاصرة على، الضمانات الموضحة الخاصة بعدم الانتهاك أو القابلية للشراء أو الملائمة لغرض معين. لا تسمح بعض السلطات القضائية بالتنازل الصريح أو الضمني عن حقوق الضمان في بعض المعاملات؛ لذلك، قد لا ينطبق هذا البيان عليك.

من الممكن أن تتضمن هذه المعلومات بعض المعلومات غير الدقيقة فنيا أو قد تتضمن أخطاء مطبعية. يتم اجراء تغييرات دورية على المعلومات التي توجد بهذا الدليل؛ سيتم تضمين هذه التغييرات في الطبعات الجديدة من المطبوعات الفنية. قد تقوم شركة Lenovo بادخال تحسينات و/أو تغييرات في المنتج (المنتجات) و/أو البرنامج (البرامج) الوارد وصفها في هذا الاصدار في أي وقت بدون أي اخطار.

لن يتم استخدام المنتجات الموضحة في هذه الوثيقة مع تطبيقات الدعم الأخرى حيث قد سيؤدي سوء استخدامها الى التعرض لاصابات جسيمة أو الى الوفاة، لا قدر اللـه. المعلومات المضمنة في هذه الوثيقة لا تؤثر على أو تغير بأي شكل من الأشكال مواصفات المنتج أو الضمانات التي تنص عليها شركة Lenovo. لا يعد أي شيء في هذه الوثيقة ترخيص صريح أو ضمني أو تعويض تحت حقوق الملكية الفكرية لشركة Lenovo أو الطرف الثالث. كل المعلومات المتضمنة في هذه الوثيقة تم الحصول عليها في بيئة تشغيل خاصة وهي معروضة كعملية توضيحي. النتيجة التي يتم الحصول يمكن أن تختلف في بيئات تشغيل مختلفة.

قد تستخدم شركة Lenovo أو تقوم بتوزيع أي معلومات يقوم المستخدم باتاحتها بأي طريقة تراها مناسبة بدون الالتزام بأي تعهد للمستخدم.

أي ذكر في هذا الاصدار الى أي موقع ليس تابع لشركة Lenovo انما يتم تقديمه للتيسير فقط، الا أنه لا يعد بأي شكل من الأشكال بمثابة تصديق على تلك المواقع. لا تعتبر المواد التي توجد في هذه المواقع جزء من المواد الخاصة بمنتج Lenovo هذا، ويتم استخدام هذه المواقع على مسئوليتك الخاصة.

يتم تحديد أي بيانات تتعلق بمستوى الأداء توجد هنا من خلال بيئة تم التحكم فيها. وبالتالي، قد تختلف النتائج التي يتم الحصول عليها في بعض بيئات التشغيل الأخرى بصورة كبيرة. قد يكون قد تم عمل بعض القياسات على أنظمة لها مستوى متطور ولا يوجد ما يضمن بأن هذه القياسات ستكون هي نفسها على كل الأنظمة المتاحة. بالاضافة الى ذلك، يمكن توقع بعض هذه القياسات من خلال تقديرها تقديرا استقرائيا. قد تختلف النتائج الفعلية. يجب على مستخدمي هذه الوثيقة التأكد من البيانات المناسبة لبيئة التشغيل الخاصة بهم.

# **الملاحظة الخاصة بمخرجات التليفزيون**

تنطبق الملاحظات التالية على خاصة مخرج التليفزيون (Feature Output-Television (التي تم تركيبها بجهة التصنيع.

يقوم هذا المنتج بدمج تقنية حماية حقوق النشر التي تم حمايتها بواسطة المطالبات القضائية لبعض براءات اختراع الولايات المتحدة وحقوق الملكية الفكرية الأخرى المملوكة بواسطة شركة Corporation Macrovision ومالكي الحقوق الأخرى. يجب أن يتم الترخيص باستخدام تقنية حماية حقوق الطبع هذه من قبل شركة Corporation Macrovision، ويكون لغرض المشاهدة في المنزل وغيرها من استخدامات المشاهدة المحدودة فقط ما لم تصرح شركة Corporation Macrovision بخلاف ذلك. غير مسموح بفك التجميع أو عكس التركيب.

# **العلامات التجارية**

يعد كل من Lenovo وشعار Lenovo عبارة عن علامات تجارية لشركة Lenovo في الولايات المتحدة أو البلاد الأخرى أو كلاهما.

تعد IBM وLotus هي علامات تجارية لشركة Machines Business International في الولايات المتحدة أو البلاد الأخرى أو كلاهما.

قد تكون أسماء الشركات أو المنتجات أو الخدمات الأخرى عبارة عن علامات تجارية أو علامات خدمة لآخرين.

# **اشعارات الانبعاث الالكتروني**

تشير المعلومات التالية الى أنواع أجهزة حاسبات Lenovo الشخصية: ٩٦٨٠ و٩٦٨١ و٩٦٨٢ و٩٦٨٣ و٩٦٨٤ و٩٦٨٥ و٩٦٨٦ و٩٦٨٧ و٩٦٨٨ و٩٦٨٩ و٩٦٩٠ و٩٦٩١

## **بيان التوافق مع متطلبات لجنة الاتصالات الفيدرالية (FCC(**

تم اختبار هذا الجهاز والتأكد من أنه يتوافق مع حدود الجهاز الرقمي من الفئة B، طبقا للجزء ١٥ من Rules FCC. تم تصميم هذه الحدود لتوفير الحماية المناسبة ضد التدخلات الضارة في التركيبات المنزلية. يقوم هذا الجهاز بتكوين واستخدام واصدار طاقة ذات ترددات لاسلكية، اذا لم يتم تركيبه واستخدامه طبقا للتعليمات، وقد يؤدي ذلك الى اصدار تداخلات (تشويش) ضارة بالاتصالات اللاسلكية. بالرغم من ذلك، لا يوجد ضمان أن التداخل لن يحدث في أي من التركيبات. اذا تسبب هذا الجهاز في حدوث أي تداخل ضار في استقبال الراديو أو التلفاز، ويمكن تحديد ذلك عن طريق ايقاف تشغيل الجهاز ثم اعادة تشغيله، فينبغي على المستخدم محاولة تصحيح التدخل بواسطة اجراء أو أكثر من الاجراءات التالية:

- اعادة توجيه أو اعادة تحديد مكان الهوائي الخاص بالاستقبال.
	- زيادة المسافة الفاصلة بين الجهاز ووحدة الاستقبال.
- توصيل الجهاز بمنفذ على دائرة كهربائية مختلفة عن تلك التي يوجد عليها جهاز الاستقبال.
	- استشارة موزع معتمد أو ممثل الخدمة للحصول على مساعدة.

لا تكون شركة Lenovo مسئولة عن أي تداخلات (تشويش) لاسلكية أو تليفزيونية تنتج عن استخدام كابلات أو موصلات غير مصرح بها، أو تنتج عن اجراء تغييرات أو تعديلات غير مصرح بها لهذا الجهاز. وقد تؤدي التغييرات أو التعديلات غير المعتمدة الى حرمان المستخدم من حقه في تشغيل هذا الجهاز.

يتوافق هذا الجهاز مع الجزء ١٥ من قوانين FCC. يخضع التشغيل للشرطين التاليين: (١) ألا يتسبب الجهاز في حدوث تداخل ضار، و(٢) يجب أن يتقبل هذا الجهاز أي تداخل يتم استقباله، بما في ذلك التداخل الذي قد يؤدي الى التشغيل غير المرغوب فيه.

الجهة المسئولة:

- .Lenovo (United States), Inc •
- Think Place Building One  $1 \cdot 1$ 
	- Morrisville, NC 27560
		- .U.S.A •
	- رقم الهاتف: (٩١٩) ٥٩٠٠-٢٩٤

**FC** Tested To Comply<br>With FCC Standards **FOR HOME OR OFFICE USE** 

## **بيان التوافق مع متطلبات الاشعاع للأجهزة من الفئة B للصناعات الكندية**

يطابق هذا الجهاز الرقمي من الفئة B كافة متطلبات القواعد الكندية -003ICES.

#### **European Union EMC Directive توافق بيان**

يعتبر هذا المنتج مطابقا لمتطلبات حماية EEC89/336/ Directive Council EU وفقا لقوانين States Member المتعلقة بالتوافق الكهرومغناطيسي. لا يمكن أن تتحمل شركة Lenovo أي مسئولية عن أي فشل في الوفاء بمتطلبات الحماية والناتج عن تنفيذ تعديلات غير موصى بها للمنتج، بما في ذلك ادخال بطاقات اختيارية من انتاج شركة أخرى.

تم اختبار هذا الجهاز وثبت أنه متوافق مع حدود الأجهزة الخاصة بتكنولوجيا المعلومات من الفئة B وفقا لـ CISPR 55022/٢٢ EN Standard European. تم تصميم الحدود للأجهزة من الفئة ب للتشغيل في أوساط منزلية تقليدية لتوفير قدر معقول من الحماية من التداخل مع أجهزة الاتصال المرخص بها.

#### **Korean Class B بيان**

이 기기는 가정용으로 전자파 적합등록을 한 기기로서 주거지역에서는 물론 모든 지역에서 사용할 수 있습니다.

**Japanese VCCI Class B بيان**

# この装置は、情報処理装置等電波障害自主規制協議会(VCCI)の基準に<br>基づくクラスB情報技術装置です。この装置は、家庭環境で使用することを目的<br>としていますが、この装置がラジオやテレビジョン受信機に近接して使用される<br>と、受信障害を引き起こすことがあります。<br>取扱説明書に従って正しい取り扱いをして下さい。

**التوافق الياباني للمنتجات الأقل من أو المساوية الى ٢٠A لكل مرحلة**

高調波電流規格 JIS C 61000-3-2 適合品

**عبارة توافق لوحة المفاتيح والفارة بالنسبة الى تايوان**

本產品隨貨附已取得經濟部標準檢驗局認可之PS/2或USB的鍵盤與滑鼠一組

**معلومات خدمة منتج Lenovo لتايوان**

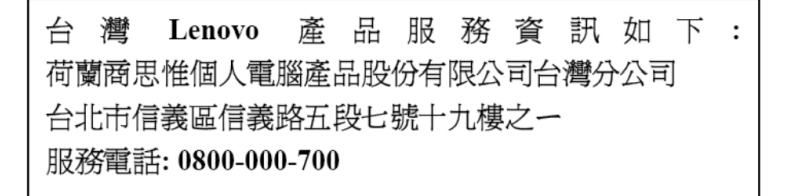

# **التليفونات وشركة Federal Communications Commission (FCC) متطلبات**

.١ هذا الجهاز متوافق مع الجزء ٦٨ من قواعد FCC. يتم لصق علامة على الجهاز الذي يتضمن، من بين العديد من الأشياء الأخرى، رقم تسجيل FCC وUSOC و(REN (Number Equivalency Ringer الخاص بهذا الجهاز. اذا تم طلب هذه الأرقام، قم بتقديم هذه المعلومات لشركة التليفونات الخاصة بك.

ملاحظة: اذا كان الجهاز عبارة عن مودم داخلي، يتم أيضا توفير علامة تسجيل FCC أخرى. يمكن أن تقوم بارفاق العلامة المميزة خارجيا بالحاسب الآلي الذي تقوم بتركيب مودم به، أو يمكنك ارفاق العلامة المميزة الى DAA خارجي، اذا كان متوافرا لديك. ضع العلامة في مكان يمكن الوصول اليه بسهولة، وذلك عندما تنوي ارسال تلك المعلومات الموجودة على العلامة الى شركة التليفون.

- .٢ يكون REN مفيدا في تحديد عدد الأجهزة التي تنوي توصيلها بالتليفون مع السماح لنفس هذه الأجهزة باصدار رنين عند الاتصال. في بعض المناطق، وليس كلها، لا يجب أن يتعدى اجمالي عدد RENs لكل الأجهزة العدد خمسة (٥). للتأكد من عدد الأجهزة التي يمكن توصيلها بخطك، كما هو محدد من قبل REN، يجب أن تتصل بشركة التليفونات المحلية لتحديد الحد الأقصى من عدد REN والذي يتعلق بمنطقة الاتصال الخاصة بك.
	- .٣ اذا تسبب الجهاز في حدوث تلف في شبكة التليفونات، فقد تقوم عندئذ شركة التليفون بقطع الخدمة عنك، مؤقتا. لكنهم سيقوموا، اذا أمكن، باخطارك بذلك مسبقا؛ أما اذا لم تكن عملية الاخطار مسبقا عملية سيتم عندئذ اخطارك في أقرب وقت ممكن. كما سيكون من حقك ارسال شكوى ضد FCC.
	- .٤ قد تقوم شركة التليفونات الخاصة بك باجراء تغييرات في المعدات والامكانيات والعمليات والاجراءات الخاصة بها مما يمكن أن يؤثر على التشغيل المناسب للجهاز الخاص بك. اذا قامت بعمل هذه التغييرات بالفعل، سيتم اخطارك مسبقا بحيث يمكنك الحصول على فرصة يمكنك من خلالها الاستفادة من الخدمة بدون أن يتم مقاطعتها.
- .٥ اذا واجهتك أي مشاكل في الجهاز، اتصل بالموزع المصرح له أو اتصل بمركز دعم العملاء. في الولايات المتحدة، اتصل بالرقم .**٧٣٧٨-٤٢٦-٨٠٠-١** في كندا، اتصل بالرقم .**٣٣٤٤-٥٦٥-٨٠٠-١** قد يطلب منك تقديم فاتورة الشراء.

قد تطلب منك شركة التليفون أن تقوم بفصل الجهاز عن الشبكة وذلك الى أن يتم تصحيح المشكلة أو الى أن تتأكد من أن الجهاز أصبح يعمل جيدا.

- .٦ لا توجد أي أجزاء في الجهاز يستطيع المستخدم صيانتها. اذا واجهتك أي مشاكل في الجهاز، اتصل بالموزع المصرح له أو ارجع الى جزء التشخيص الموجود في هذا الكتيب بحيث يمكنك الحصول على مزيد من المعلومات.
- .٧ قد لا يتم استخدام هذا الجهاز في خدمة العملة التي يتم اتاحتها بواسطة شركة التليفونات. التوصيل لخطوط المجموعة يكون خاضعا للتعريفة الخاصة بالولاية. للحول على معلومات، ارجع الى Utility Public .Commission Corporation أو Commission
- .٨ عند طلب خدمة واجهة تعامل شبكة الاتصالات (NI (من Carrier Exchange المحلي، قم عندئذ بتحديد .Service Arrangement USOC RJ11C

#### **Canadian Department of Communications شهادة**

**ملحوظة:** تقوم العلامة Canada Industry بتعريف الأجهزة المعترف بها. ان هذه الشهادة تعني أن الجهاز يتوافق مع مقاييس حماية شبكة الاتصالات عن بعد ومتطلبات التشغيل والأمان وذلك كما هو موضح في وثائق Terminal Equipment Requirements Technical. لا تضمن الادارة أن يتم تشغيل الجهاز وفقا لمتطلبات المستخدم.'

قبل تركيب الجهاز، يجب أن يتأكد المستخدمين من السماح بتوصيل خدمات شركة الاتصالات المحلية. يجب أيضا أن يتم تركيب الجهاز باستخدام طريقة توصيل مقبولة. يجب أن يكون العميل على علم بأن التزامه وتحقيقه لكل المتطلبات الموضحة أعلى لا يمنع من احتمالية حدوث تدهور في مستوى الخدمة في بعض الحالات. يجب أن يتم اصلاح أي جهاز مرخص بواسطة ممثل لجهة توريد الجهاز. قد تكون عمليات الاصلاح أو التغيير التي يقوم المستخدم بتنفيذها على الجهاز السبب في أن تقوم شركة الاتصالات عن بعد أن تطلب من العميل فصل الجهاز.

يجب أن يقوم المستخدمين بالتأكد من الحماية الخاصة بهم ومن أن كل الوصلات الأرضية الكهربائية للطاقة وخطوط التليفونات ونظام أنابيب المياه، ان وجد، تم توصيلهم معا. قد يكون ضروريا التأكد من تلك الخطوة الأمنية في المناطق الريفية.

**تحذير:** لا يجب أن يحاول المستخدمين عمل مثل تلك الوصلات بأنفسهم، لكن يجب أن يقوموا بالاتصال بالكهربائي أو بالشخص المسئول عن الفحص الكهربائي.

**ملحوظة:** يقوم كل (REN (Number Equivalence Ringer تم تحديده لكل جهاز من الأجهزة الطرفية باصدار اشارة توضح الحد الأقصى من عدد الأجهزة الطرفية المسموح بتوصيلها لواجهة تعامل التليفون. قد يتكون ناتج أي واجهة تعامل من مجموعة من الأجهزة التي تخضع للمتطلبات المحددة، حيث تشترط مثل هذه المتطلبات أن لا يتعدى اجمالي Ringer Numbers Equivalence الخاص بكل الأجهزة .٥

#### **ملاحظات عن سلك الكهرباء**

للتأكد من توفير أقصى درجات الحماية لك، تقوم شركة Lenovo يتوفير سلك كهرباء له مقبس موصل بالأرض بطريقة صحيحة ويتم استخدامه مع هذا الجهاز. لتجنب حدوث أي صدمة كهربائية، استخدم دائما سلك الكهرباء والمقبس الموصل بالأرض بطريقة صحيحة.

يتم عرض أسلاك الكهرباء التي تقوم شركة Lenovo بتوفيرها في الولايات المتحدة وكندا من قبل s'Underwriter .Canadian Standards Association (CSA) خلال من توثيقها الى بالاضافة Laboratories (UL)

بالنسبة للأجهزة التي ستعمل من خلال ١١٥ فولت: استخدم مجموعة أسلاك UL المعروضة CSA التي تم توثيقها والتي تتكون من ١٨ AWG بحد أدنى، النوع SVT أو SJT، أو استخدم سلك كهرباء له ثلاثة موصلات ويتكون من ١٥ قدم بحد أقصى في الطول بالاضافة الى Blade Parallel ومقبس موصل بالأرض بطريقة صحيحة يصل جهده الى ١٥ أمبير ١٢٥ فولت.

أما بالنسبة للأجهزة التي ستعمل من خلال ٢٣٠ فولت (ويتم استخدامها في الولايات المتحدة فقط): استخدم مجموعة أسلاك UL المعروضة وCSA التي تم توثيقها والتي تتكون من ١٨ AWG بحد أدنى، النوع SVT أو SJT، أو استخدم سلك كهرباء له ثلاثة موصلات ويتكون من ١٥ قدم بحد أقصى في الطول بالاضافة الى Blade Tandem ومقبس موصل بالأرض بطريقة صحيحة يصل جهده الى ١٥ أمبير و٢٥٠ فولت.

بالنسبة للوحدات التي سيتم تشغيلها عند ٢٣٠ فولت (خارج الولايات المتحدة الأمريكية): استخدم مجموعة أسلاك ذات مقبس تم توصيله أرضيا. ينبغي أن يكون لمجموعة الأسلاك الموافقات الخاصة بالسلامة المناسبة للدولة التي سوف يتم بها تركيب الجهاز.

تكون مجموعة الأسلاك الكهربائية التي تقوم شركة Lenovo بتوفيرها لبلد أو لمنطقة محددة متاحة في تلك البد أو المنطقة فقط.

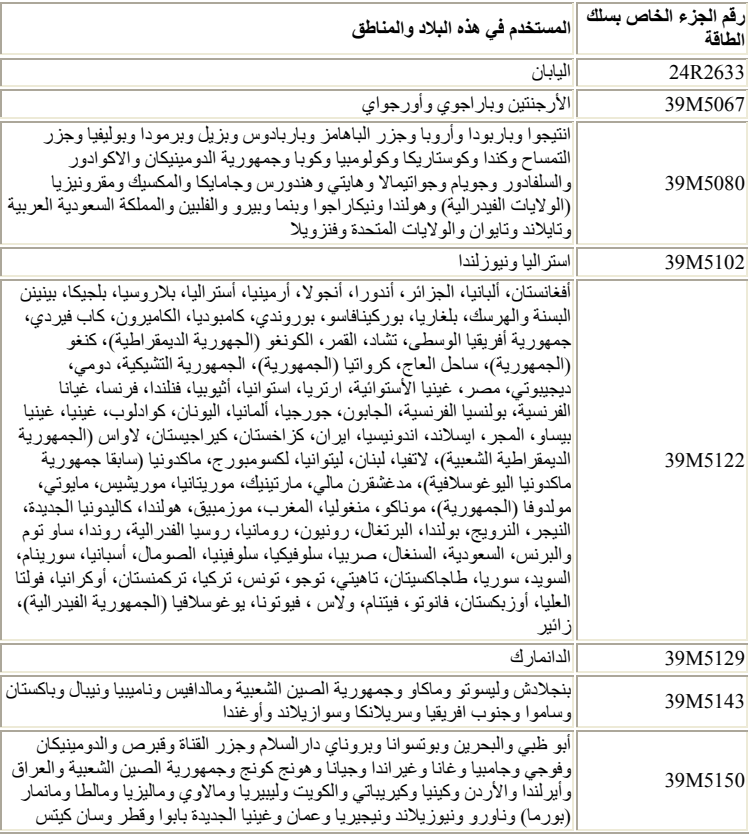

بالنسبة للوحدات التي سيتم استخدامها في ألمانيا: استخدم مجموعة الأسلاك المعتمدة. بالنسبة لألمانيا، يجب أن تكون -H05VV<br>F و G۳ و ۰٫۷۰ ملليمتر <sup>٢</sup> أو أفضل. بالنسبة للدول الأخرى، يجب استخدام الأنواع المناسبة.

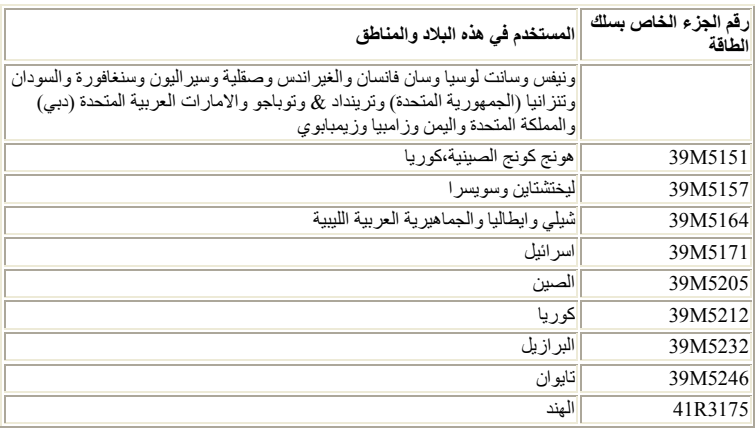

# **ملاحظات عن كابل (PVC (Chloride Polyvinyl والأسلاك**

**تحذير:** قد يؤدي امساكك بالسلك الخاص بهذا الجهاز أو الأسلاك المرفقة مع الأجهزة الاضافية التي يتم بيعها مع هذا الجهاز الى أن تكون عرضة لمادة الرصاص أو لمواد كيميائية أخرى معروف عنها، في ولاية كاليفورنيا، أنها تتسبب في الاصابة بالسرطان أو احداث تشوهات في الأجنة أو التعرض لأي اصابات أخرى في منتهى الخطورة. يجب غسل اليدين بعد لمسها.

# **جدول الكشف عن المواد للصين**

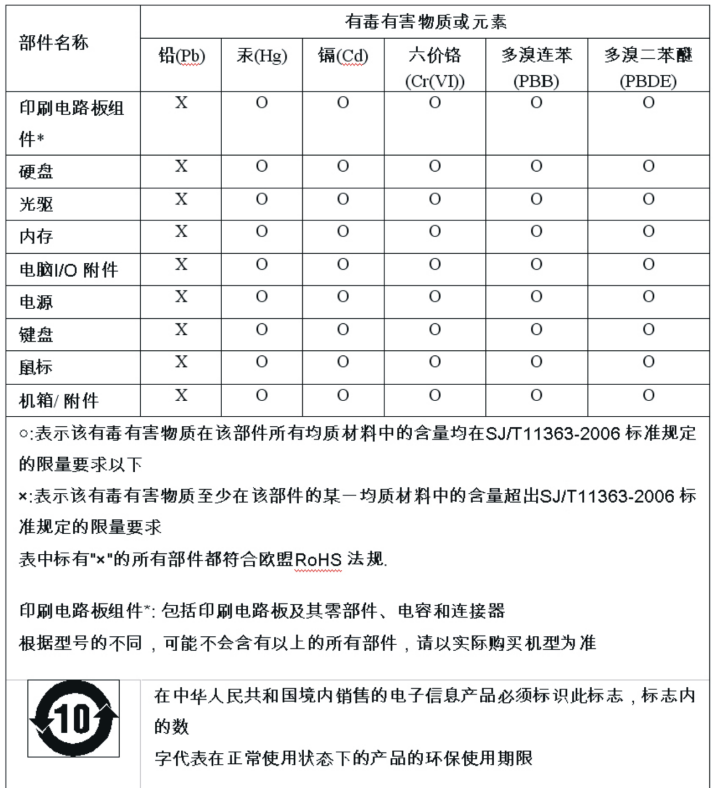

# 产品中有毒有害物质或元素的名称及含量

# **Waste Electrical and Electronic Equipment (WEEE) عن ملاحظات**

Lenovo تشجع مالكي معدات تقنية المعلومات (IT (الى التخلص بشكل مناسب من المعدات الخاصة بهم عند عدم الحاجة اليها. تتيح Lenovo برامج وخدمات متنوعة لتساعد مالكي المعدات على التخلص من منتجات IT الخاصة بهم. المعلومات الخاصة بعروض التخلص من المنتجات يمكن العثور عليها على موقع Lenovo's Internet على ./http://www.pc.ibm.com/ww/lenovo/about/environment

#### **European Union (EU) WEEE عبارة**

يتم تطبيق العلامة WEEE على الدول الأعضاء في الاتحاد الأوروبي (EU (والنرويج. يتم تعليم الأدوات وفقا للتعليمات الأوروبية EC/٩٦/٢٠٠٢ الخاصة بـالWEEE) Waste Electrical and Electronic Equipment. وتقوم هذه التوجيهات بتحديد اطار العمل الذي يتم من خلاله اعادة أو اعادة تصنيع الأدوات المستخدمة، وذلك كله يخضع لقوانين الاتحاد الأوروبي. يتم تطبيق هذه العلامة على العديد من المنتجات وذلك للاشارة الى أنه لا يجب التخلص من المنتج بالقاءه، الا اذا تم الاشارة لغير ذلك.

لا يجب أن يتخلص مستخدمي (EEE (Equipment Electronic and Electrical والذي يتم وضع العلامة WEEE على كل هوائي IV والخاص بتوجيهات WEEE من EEE الذي انتهت مدة صلاحيته باعتبارها نفايات بلدية لم يتم فرزها، لكن، يجب استخدام اطار عمل المجموعة المتاح لهم بحيث يمكن اعادتهم أو اعادة تصنيعهم بالاضافة الى التقليل من احتمالية التعرض لتأثير EEE الضار على البيئة وعلى صحة الانسان وذلك نتيجة وجود مواد في غاية الخطورة. لمزيد من معلومات WEEE اذهب الى:

.http://www.lenovo.com/lenovo/environment

# **عبارة التخلص من المعدات اليابانية**

## **تجميع والتخلص من حسابات ووحدات عرض Lenovo التي لم تعد مستخدمة**

اذا كنت موظف في شركة وترغب في التخلص من حاسب أو شاشة عرض Lenovo والتي تعد مملوكة للشركة، يجب القيام بذلك متماشيا مع Utilization of Resources Law for Promotion of Effective. يتم تصنيف الحاسبات ووحدات العرض على أنها على أنها نفايات صناعية ويجب التخلص منها بطريقة مناسبة بواسطة مقاول للتخلص من النفايات الصناعية لديه شهادة من قبل الادارة المحلية. طبقا لقانون Resources of Utilization Effective of Promotion for Law، تتيح Lenovo Japan، من خلال خدمات Recycling and Collecting PC الخاصة بها، لتجميع واعادة استخدام واعادة استخدام الحاسبات ووحدات العرض المراد التخلص منها. للحصول على تفاصيل، قم بزيارة موقع Web Lenovo على /www.ibm.com/jp/pc/service/recycle/pcrecycle

طبقا لقانون Resources Law for Promotion of Effective Utilization of، فان تجميع واعادة استخدام الحاسبات المستخدمة منزليا ووحدات المراقبة بواسطة المصنع تم البدء فيه اعتبارا من أكتوبر ،١ .٢٠٠٣ يتم اتاحة هذه الخدمة مجانا بالنسبة للحابات المستخدمة منزليا والمشتراه بعد أكتوبر ،١ .٢٠٠٣ للحصول على تفاصيل، ارجع الى موقع Web Lenovo .www.ibm.com/jp/pc/service/recycle/personal/ على

#### **التخلص من مكونات حاسب Lenovo**

بعض منتجات حاسب Lenovo المشتراه في اليابان قد تتضمن على مكونات تتضمن على معادن ثقيلة أو مواد ضارة بالبيئة أخرى. للتخلص من المكونات بطريقة سليمة، مثل لوحة دائرة مطبوعة، استخدم الأساليب الموصوفة في أعلى لتجميع واعادة استخدام الحاسبات ووحدات المراقبة المراد التخلص منها.

#### **التخلص من بطاريات الليثيم الخاصة بحاسبات Lenovo**

تم تركيب بطارية ليثيم على شكل زر على لوحة النظام لحاسب Lenovo الخاص بك لاتاحة طاقة لساعة الحاسب أثناء غلق الحاسب أو عندما يكون غير متصل بمصدر الطاقة. اذا كنت ترغب في استبدالها بواحدة جديدة، اتصل بمكان الشراء أو قم بطلب خدمة الاصلاح بواسطة Lenovo. اذا كنت قد استبدلتها بنفسك وكنت ترغب في التخلص من بطارية الليثيوم القديمة، قم بعزلها بشريط فينيل، اتصل بمكان الشراء واتبع التعليمات الخاصة بهم. اذا كنت تستخدم حاسب Lenovo في المنزل وكنت ترغب في التخلص من بطارية الليثيوم، يجب أن تتبع التعليمات والاجراءات المحلية.

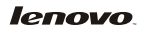

Part Number: 87H5956

Printed in USA

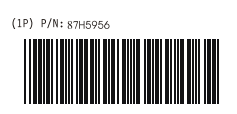